# **Introduction To Object-Oriented Programming**

This section includes introductions to fundamental object-oriented principles such as encapsulation, overloading, relationships between classes as well the object-oriented approach to design.

James Tam

James Tam

### **Reminder: What You Know**

- •There are different approaches to writing computer programs.
- •They all involve decomposing your programs into parts.
- •What is different between the approaches is (how the decomposition occurs)/(criteria used)
- •There approach to decomposition you have been introduced to thus far:
	- Procedural

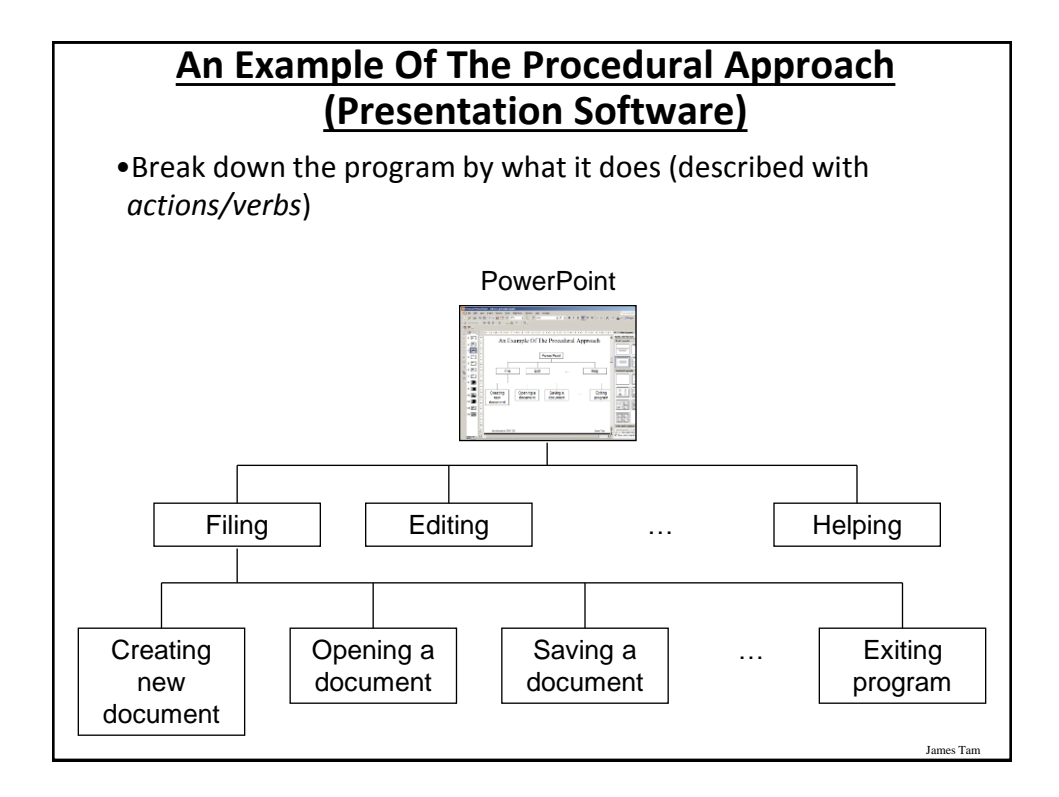

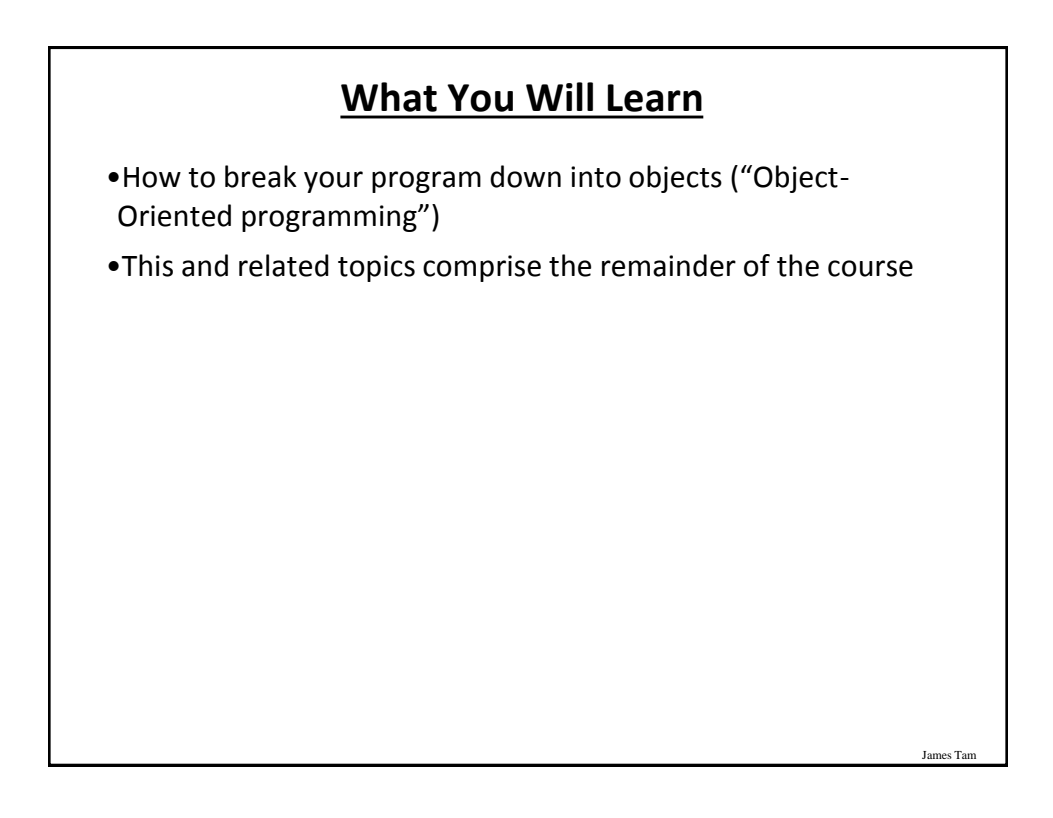

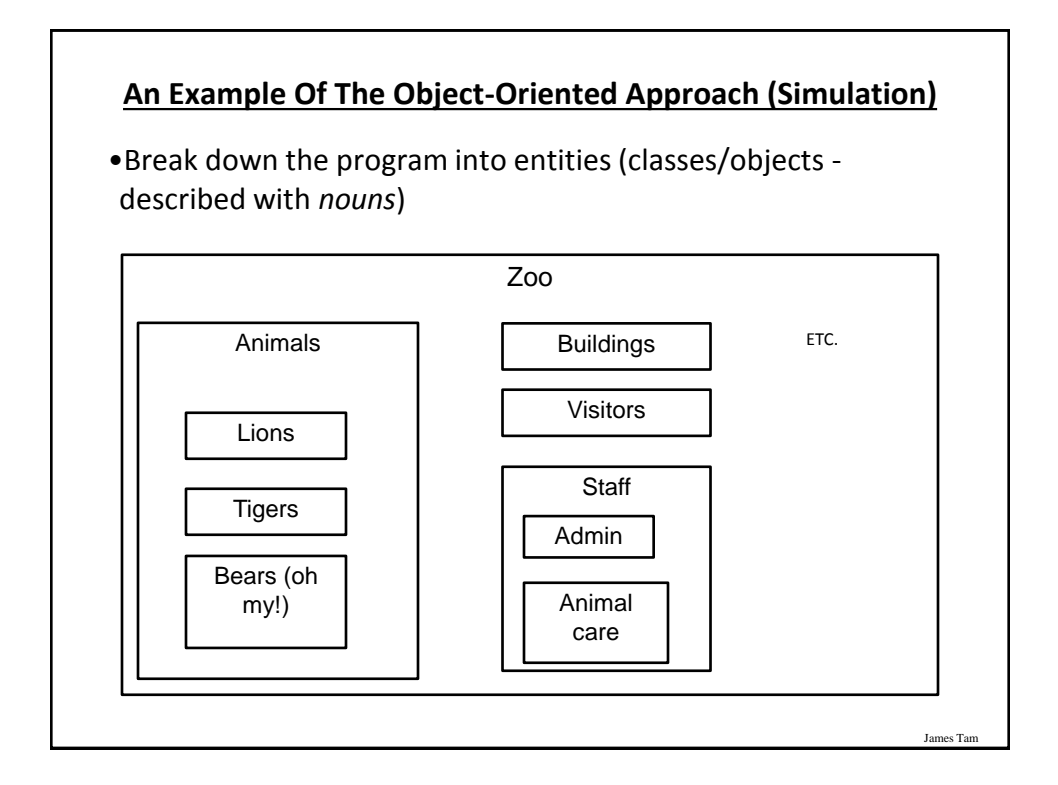

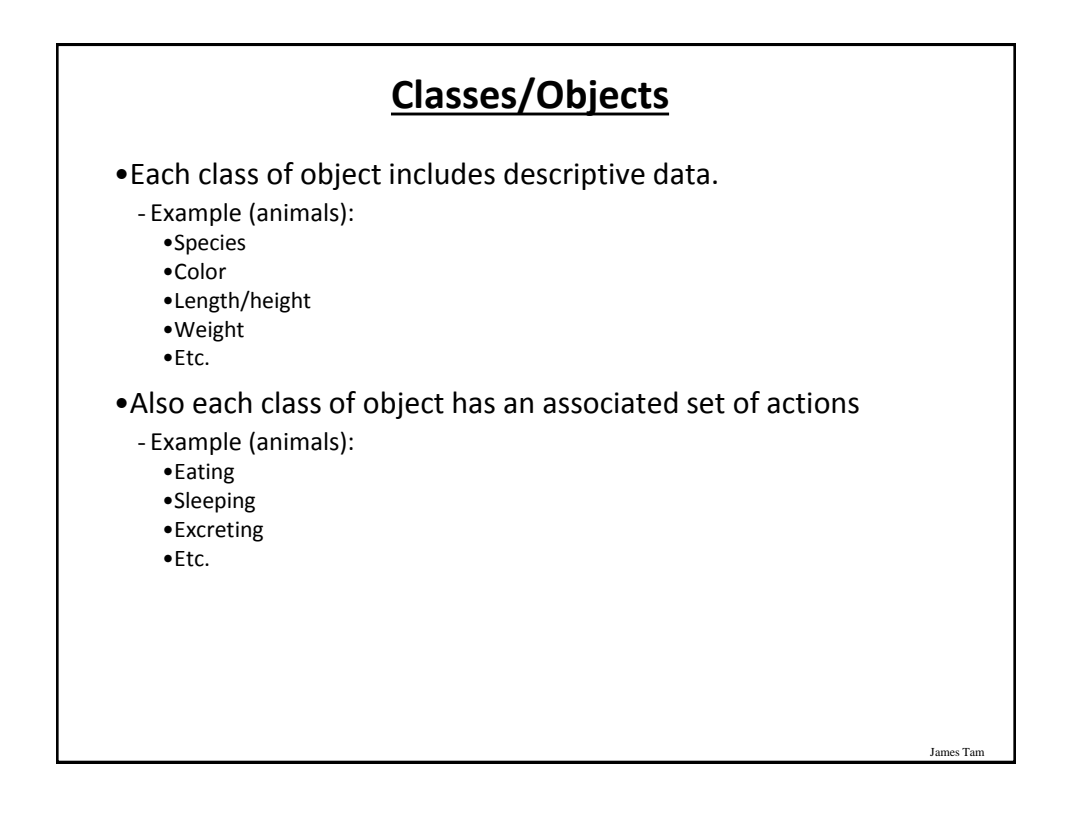

#### **Example Exercise: Basic Real-World Alarm Clock**

•What descriptive data is needed?

•What are the possible set of actions?

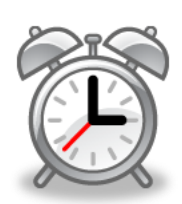

James Tam

James Tam

#### **Additional Resources**

•A good description of the terms used in this section (and terms used in some of the later sections). <http://docs.oracle.com/javase/tutorial/java/concepts/>

•A good walk through of the process of designing an objectoriented program, finding the candidate objects e.g., how to use the 'find a noun' approach and some of the pitfalls of this approach.

[http://archive.eiffel.com/doc/manuals/technology/oosc/finding/page.ht](http://archive.eiffel.com/doc/manuals/technology/oosc/finding/page.html) [ml](http://archive.eiffel.com/doc/manuals/technology/oosc/finding/page.html)

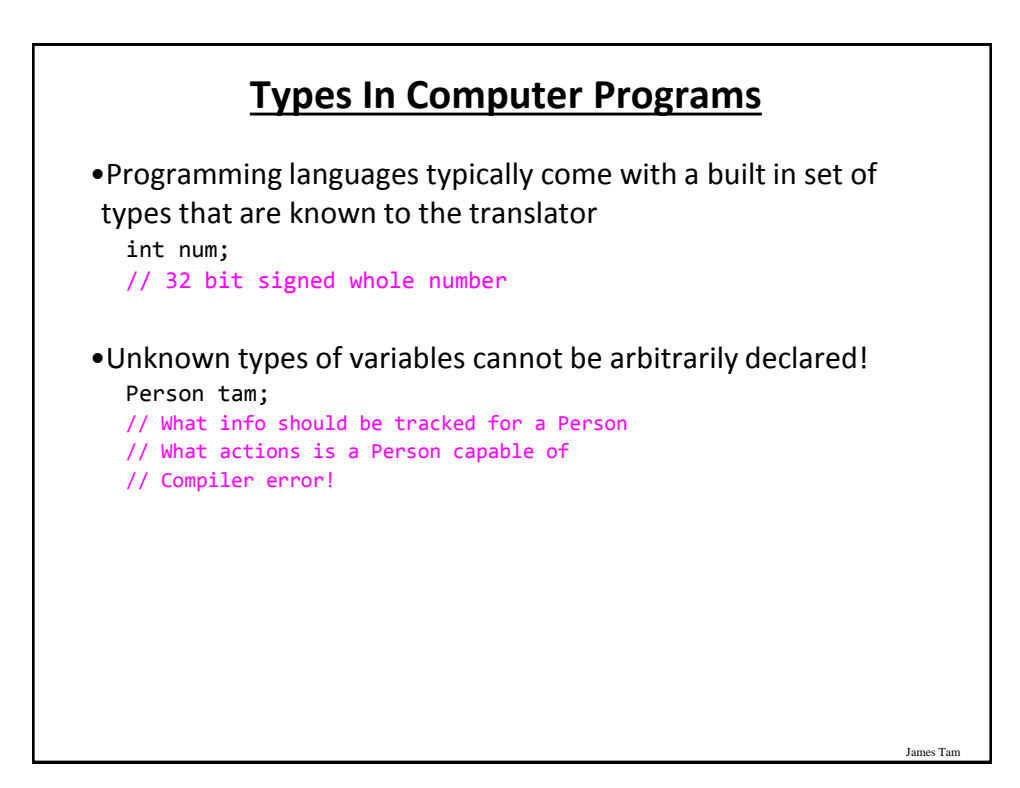

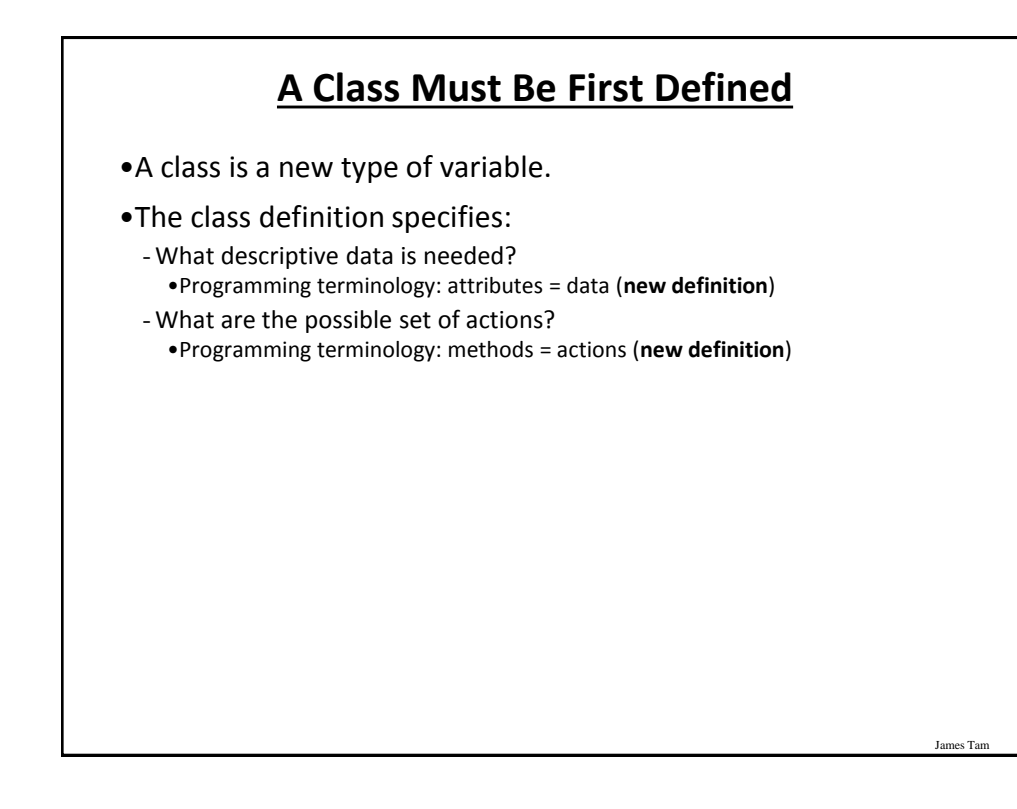

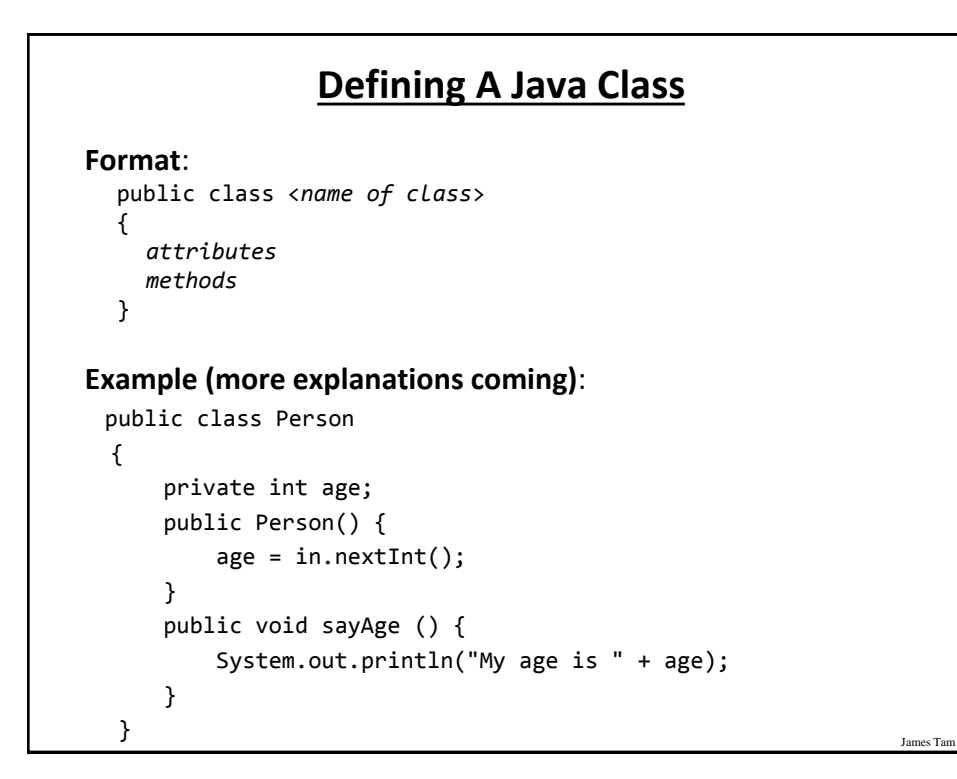

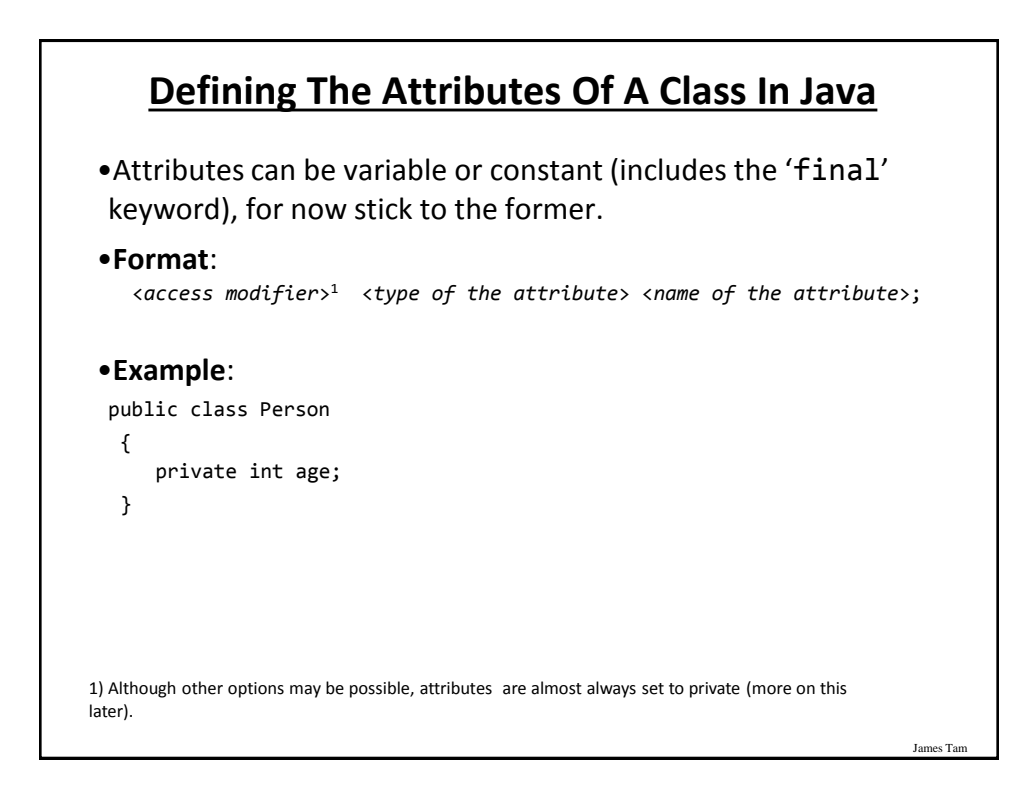

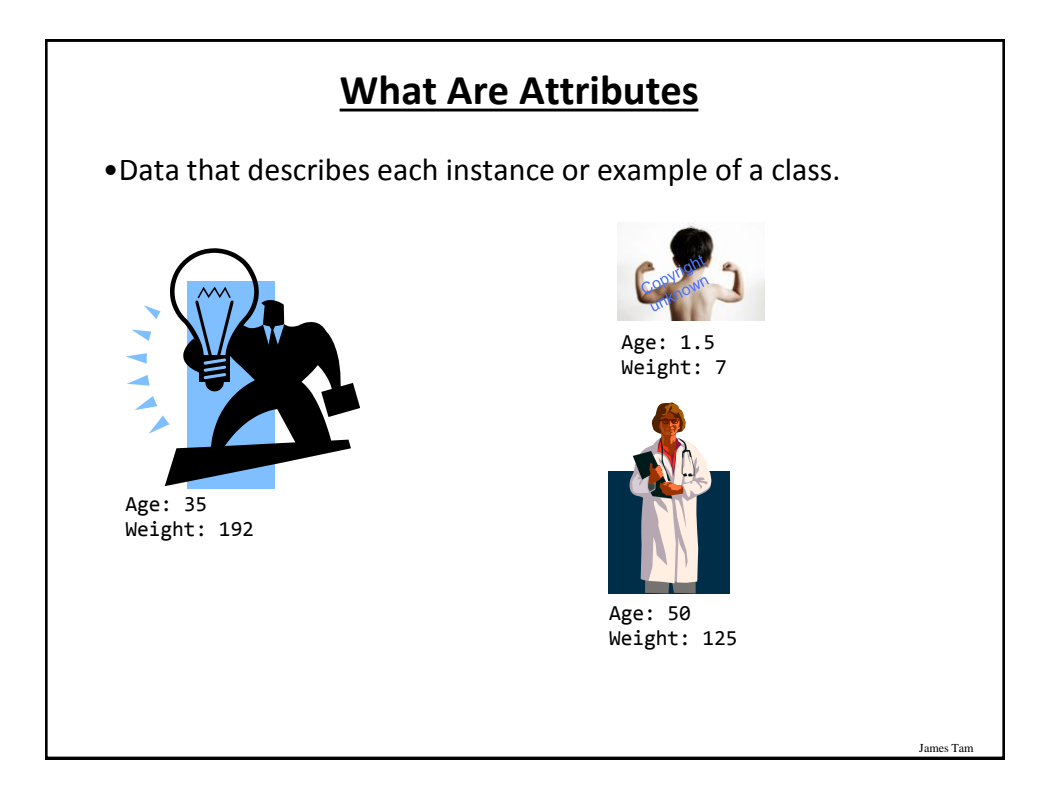

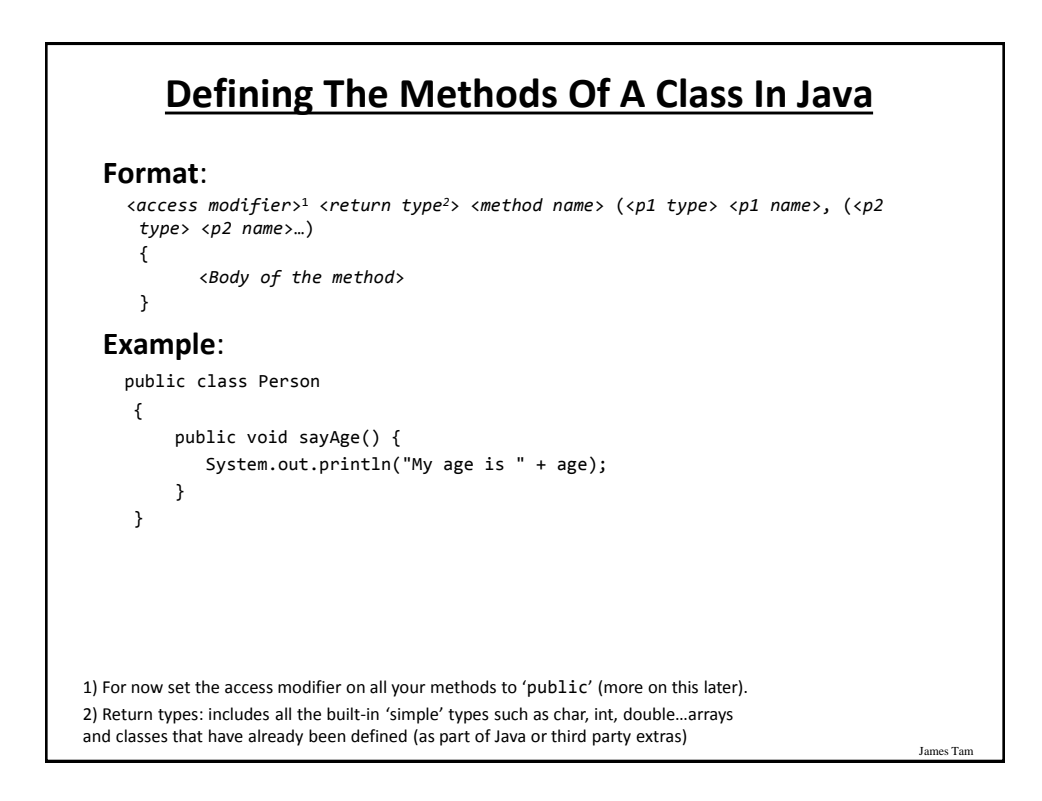

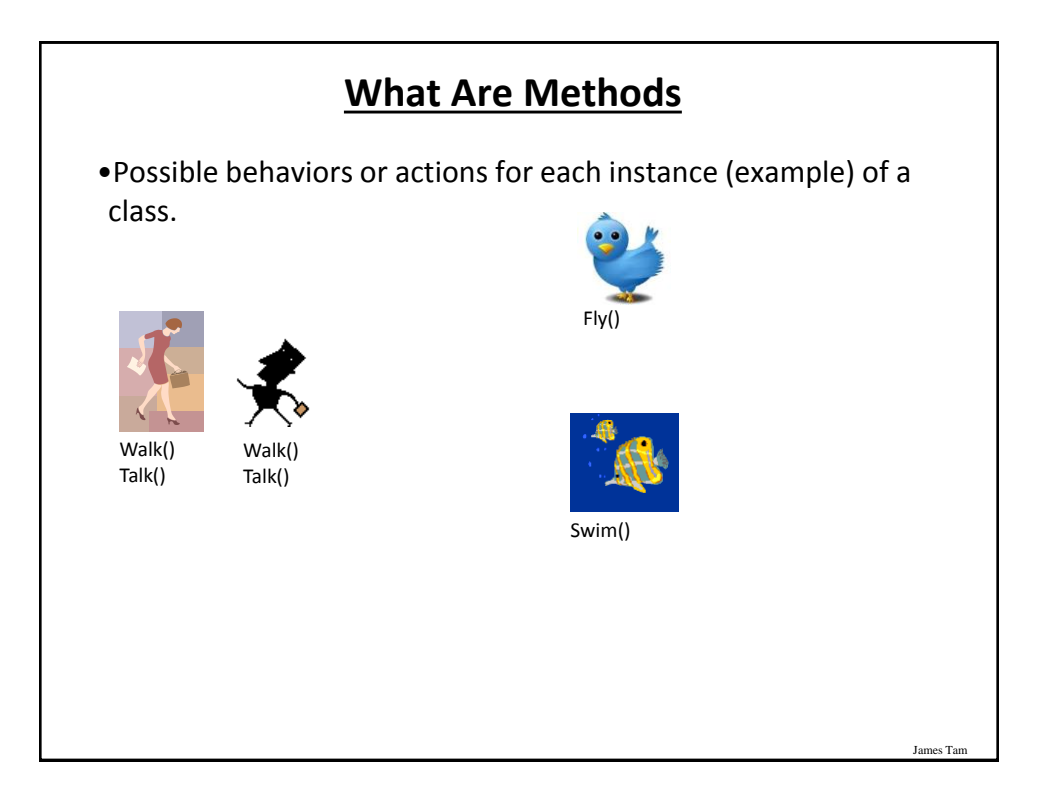

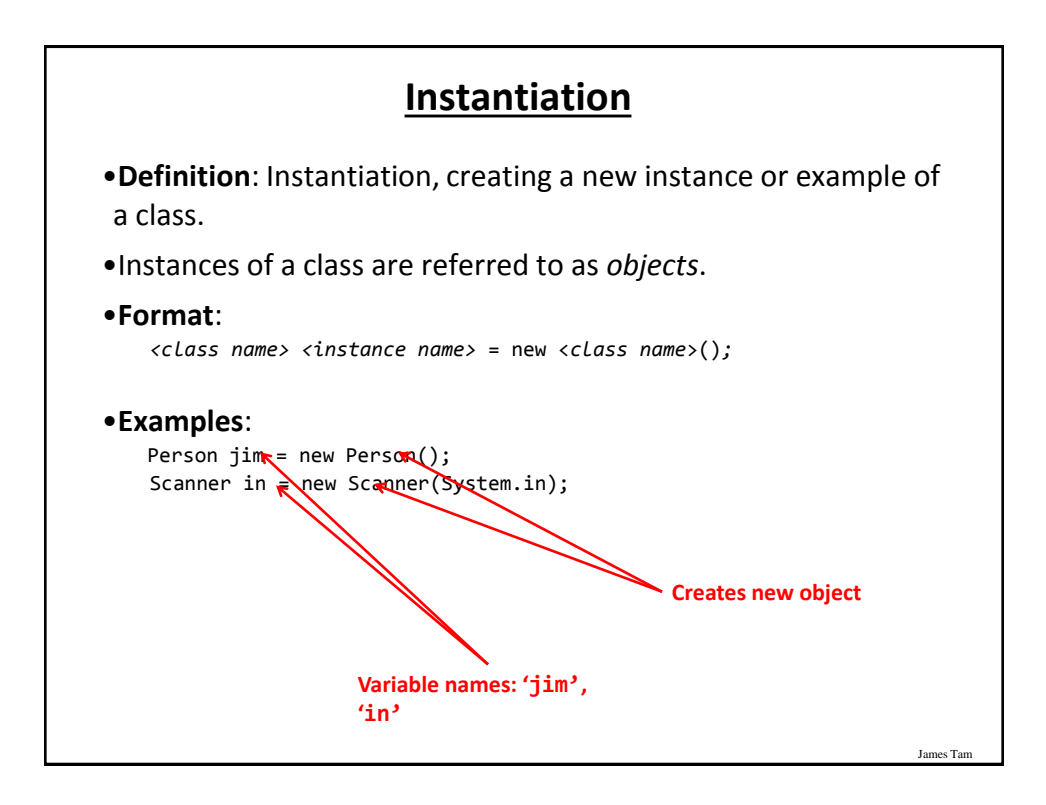

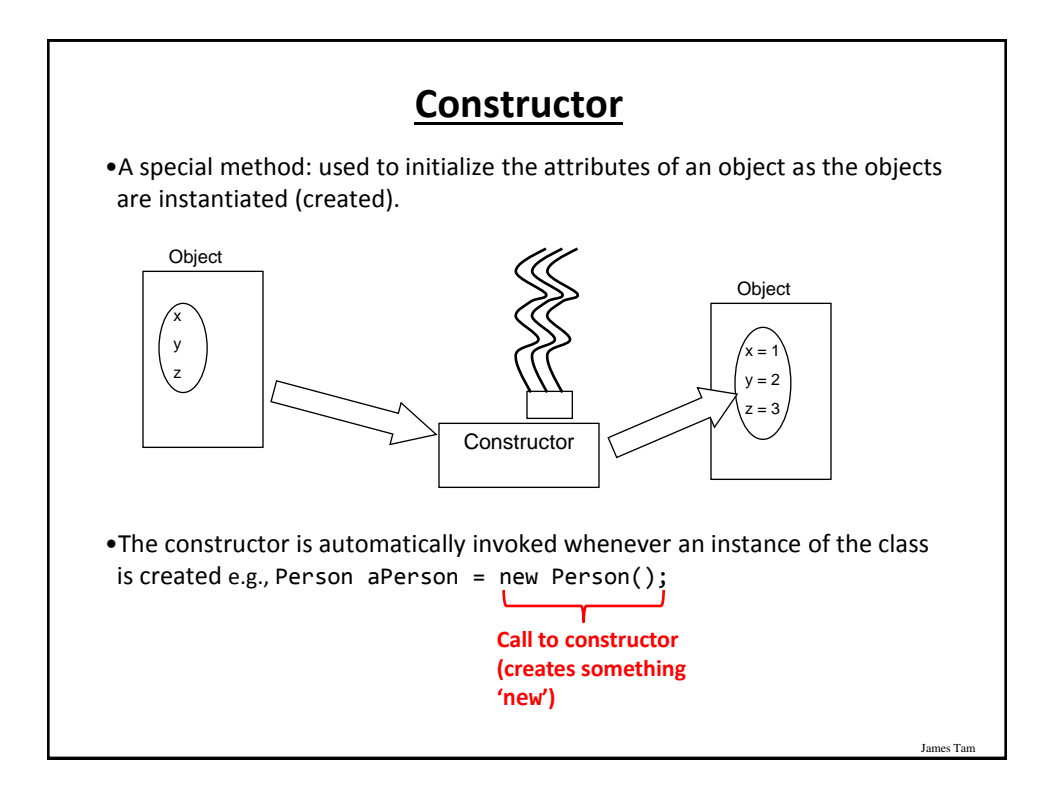

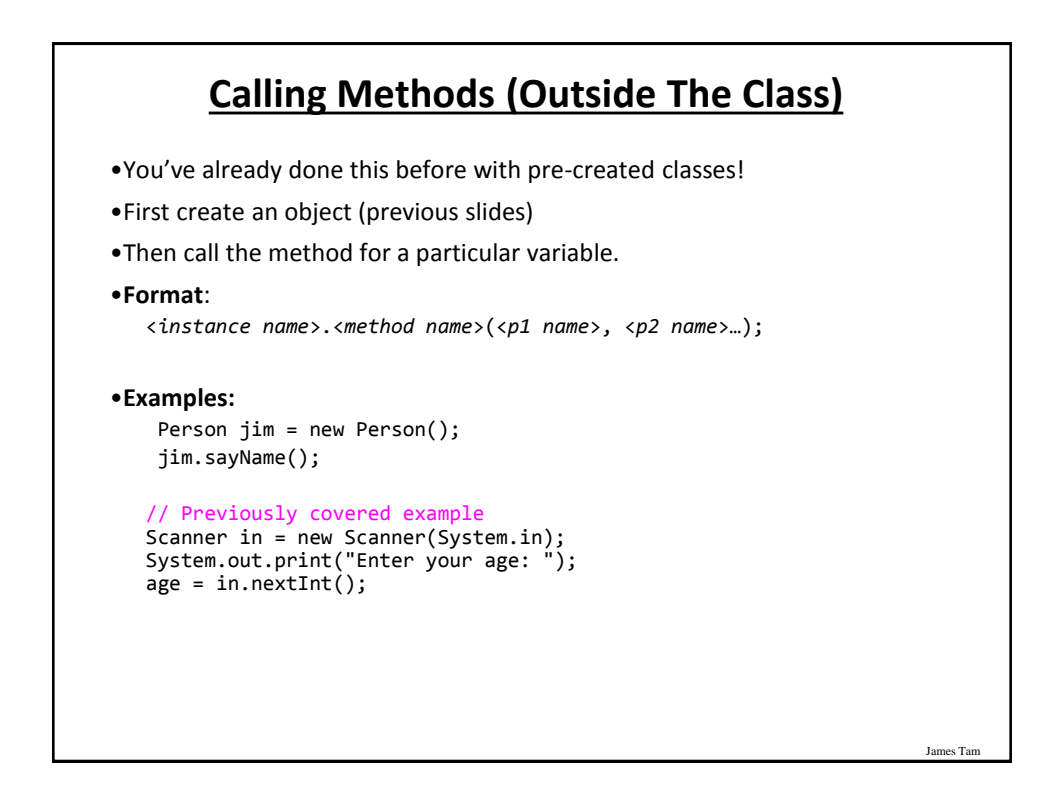

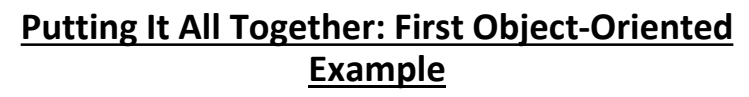

•Online example:

-It resides under the path:

- /home/219/examples/introOO/first
- -There's two Java files: Driver.java, Person.java

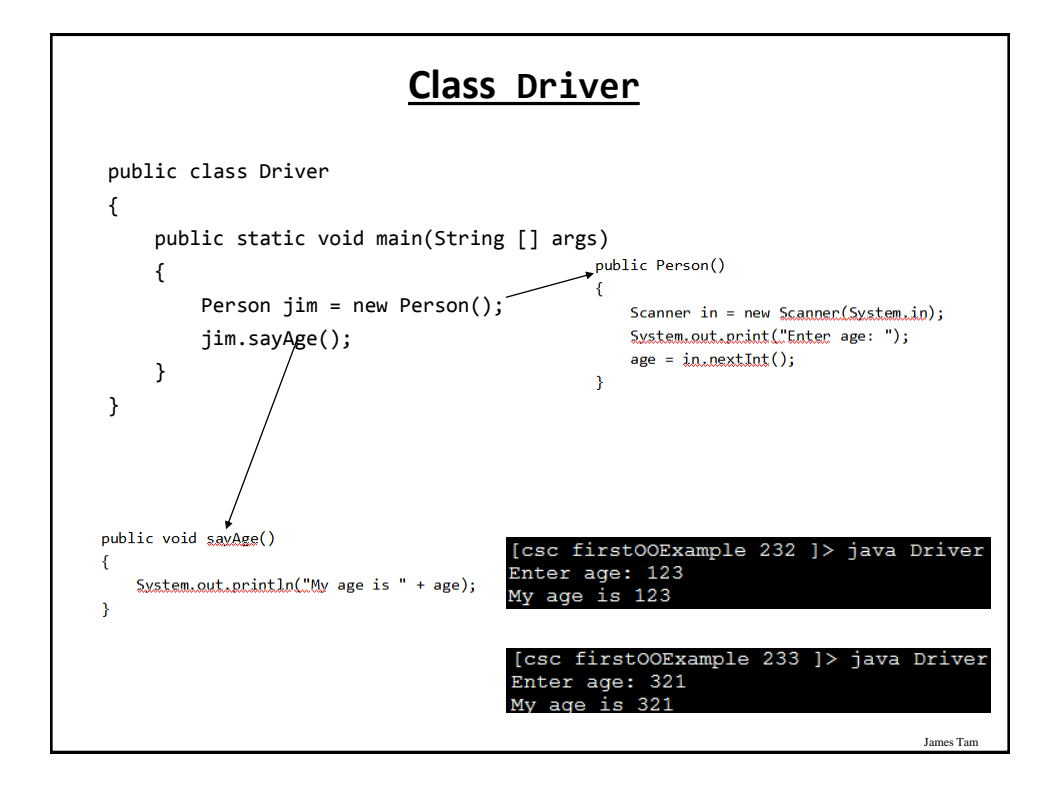

#### **Class Person**

```
public class Person
{
     private int age;
     public Person()
     {
        Scanner in = new Scanner(System.in);
         System.out.print("Enter age: ");
         age = in.nextInt();
     }
     public void sayAge()
     {
         System.out.println("My age is " + age);
     }
}
```
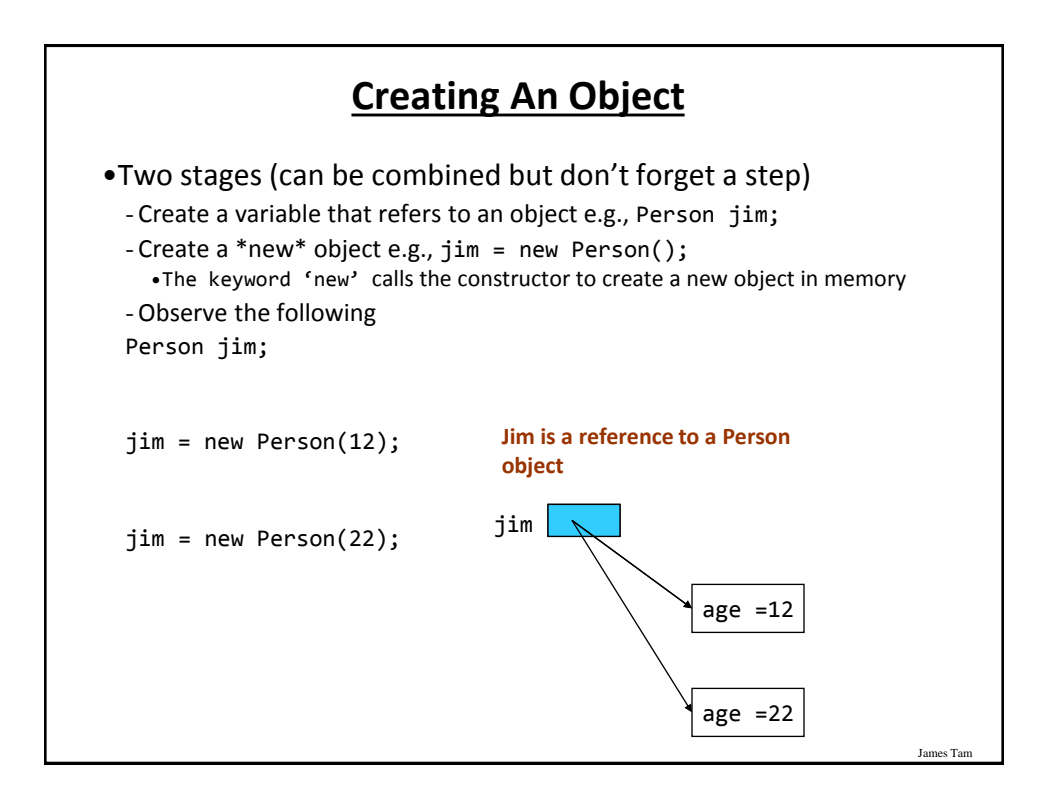

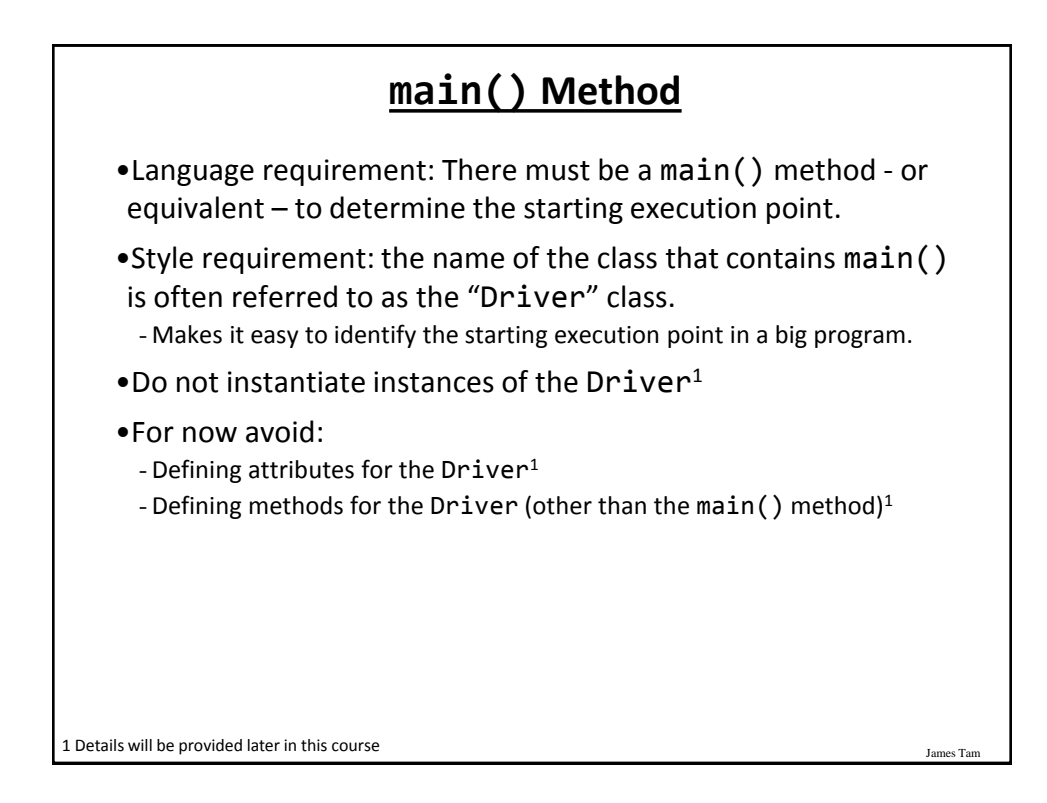

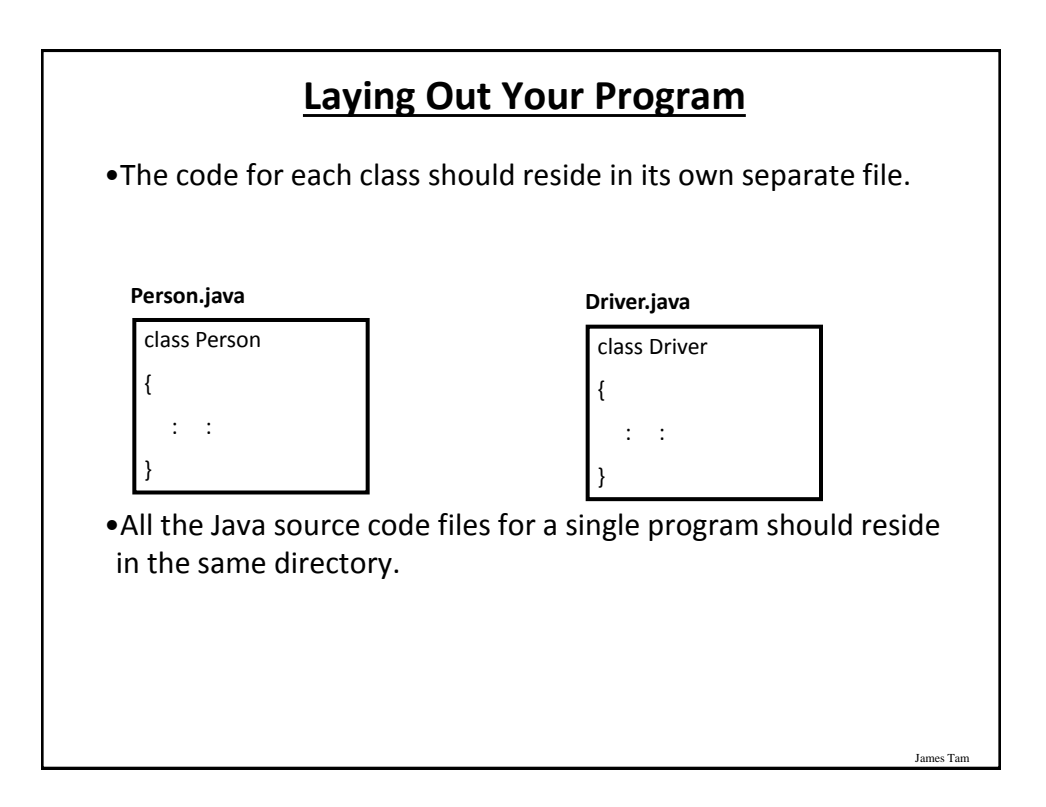

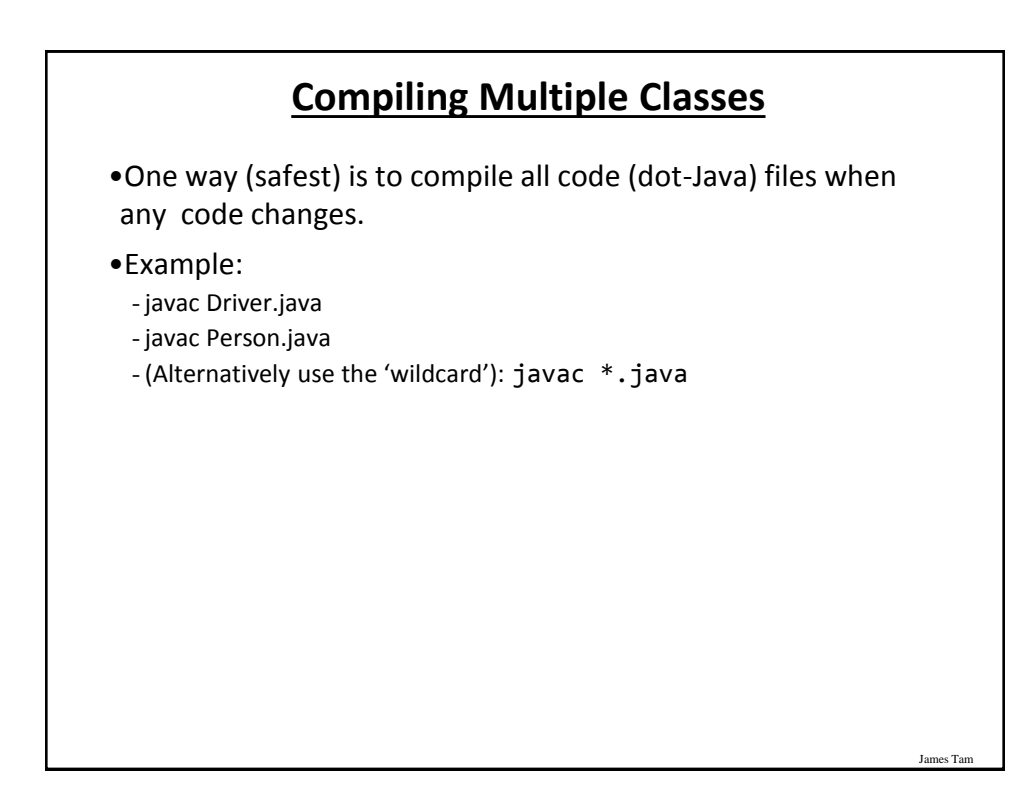

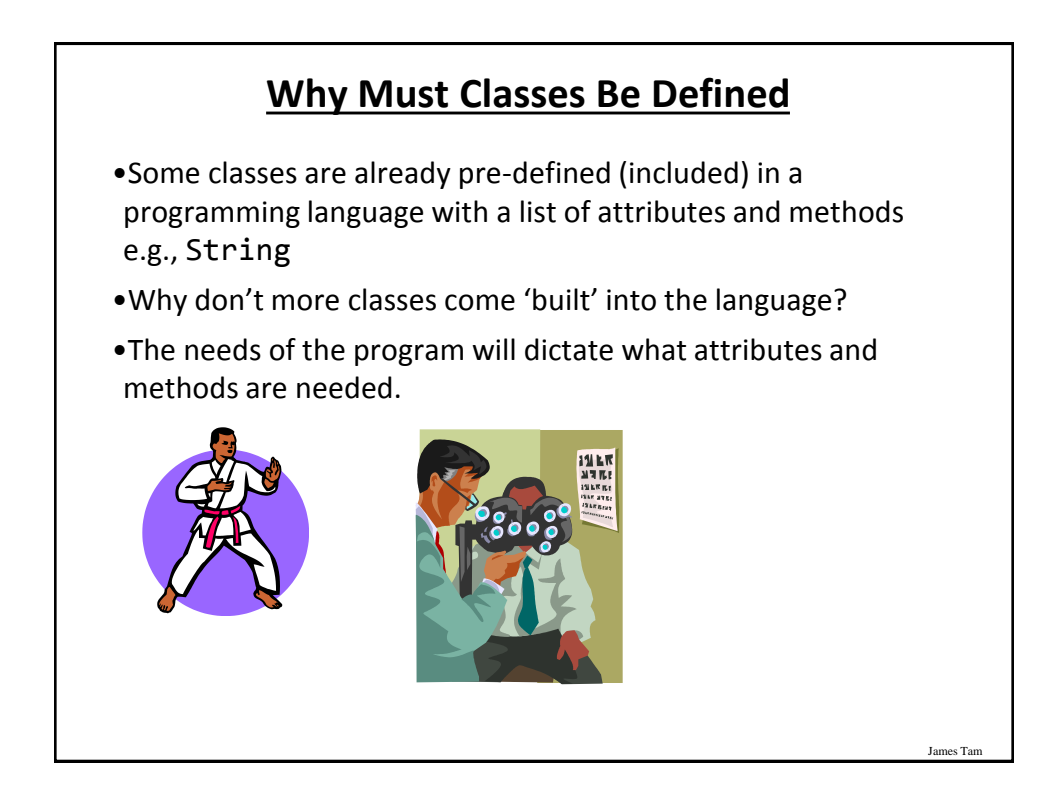

### **Terminology: Methods Vs. Functions** •Both include defining a block of code that be invoked via the name of the method or function (e.g.,  $print()$ ) •**Methods** a block of code that is defined within a class definition (Java example): public class Person { public Person() { ... } public void sayAge() { ... } } • Every object whose type is this class (in this case a Person) will be able to invoke these class methods. Person jim = new Person(); jim.sayAge();

James Tar

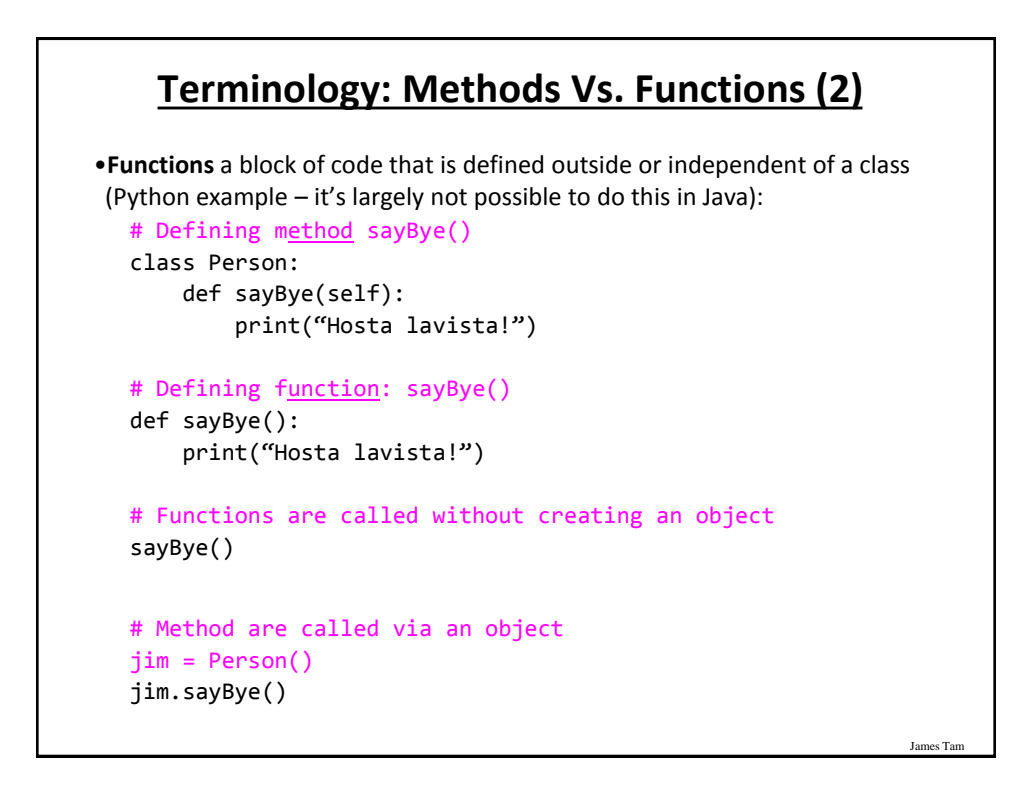

#### **Methods Vs. Functions: Summary & Recap**

#### **Methods**

- •The Object-Oriented approach to program decomposition.
- •Break the program down into classes.
- •Each class will have a number of methods.
- •Methods are invoked/called through an instance of a class (an object).

#### **Functions**

- •The procedural (procedure = function) approach to program decomposition.
- •Break the program down into functions.
- •Functions can be invoked or called without creating any objects.

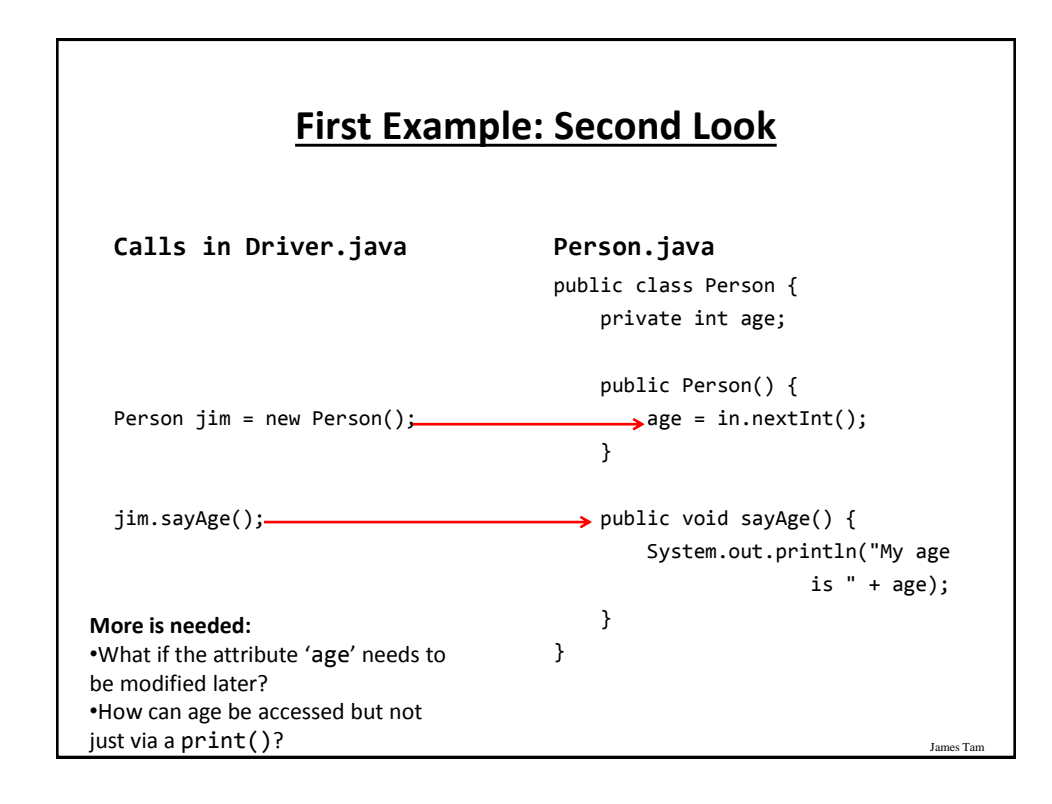

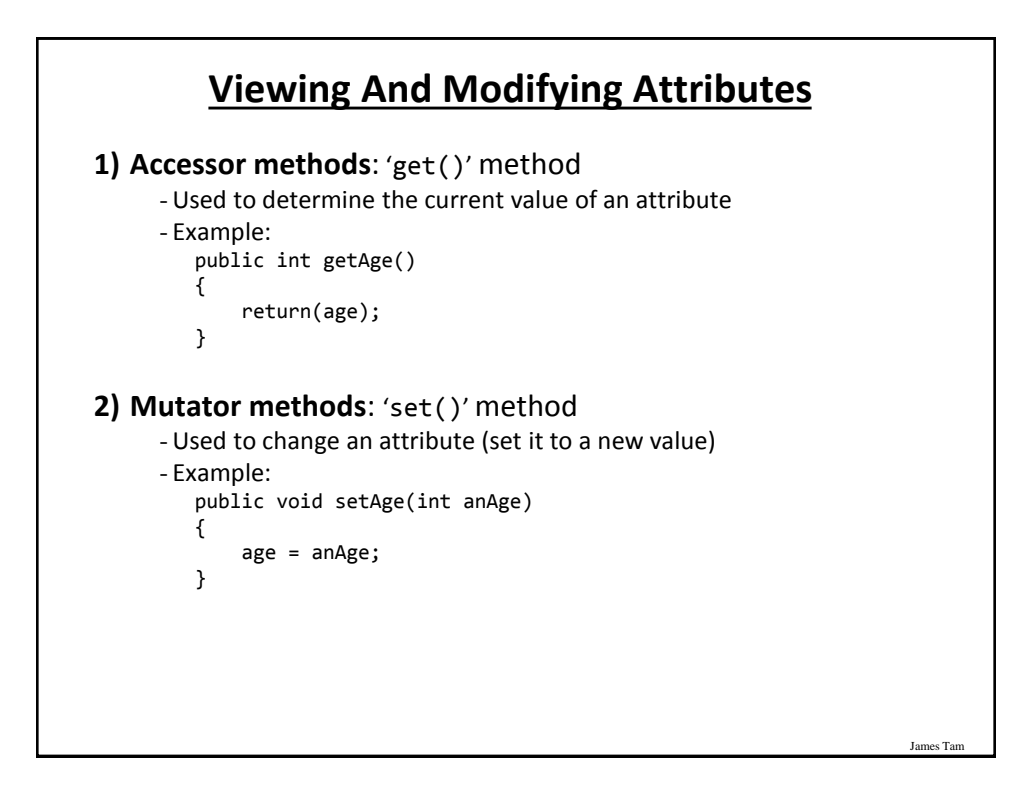

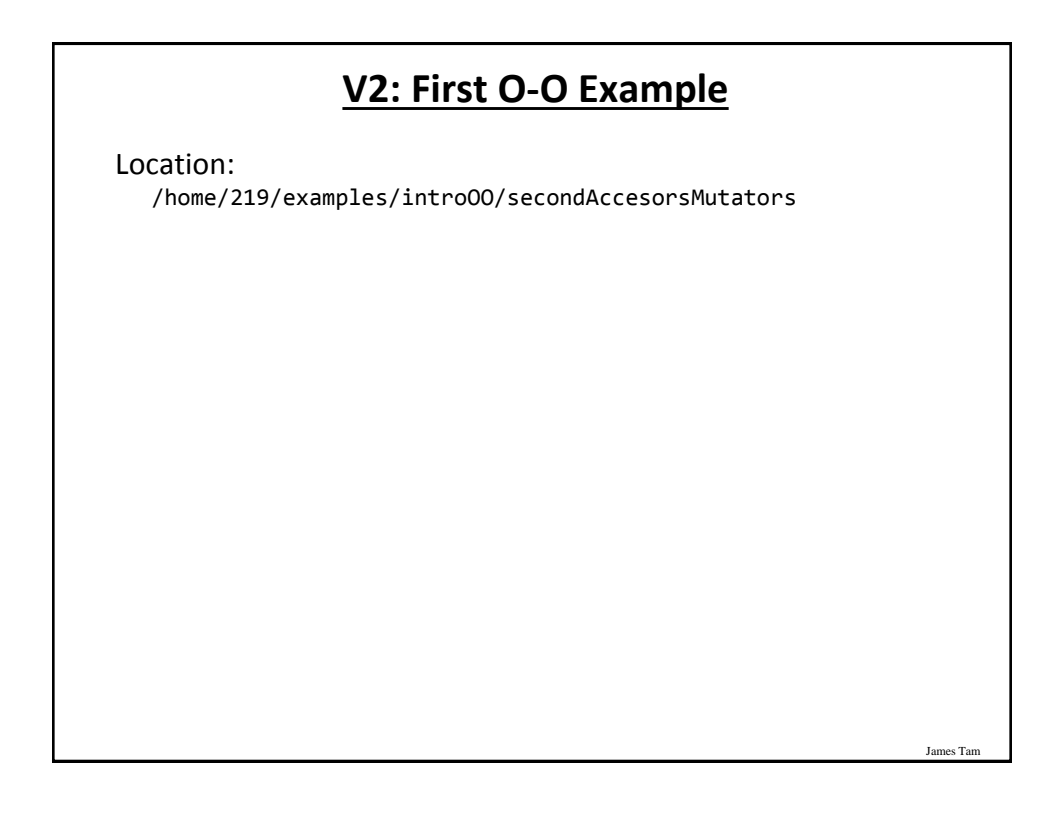

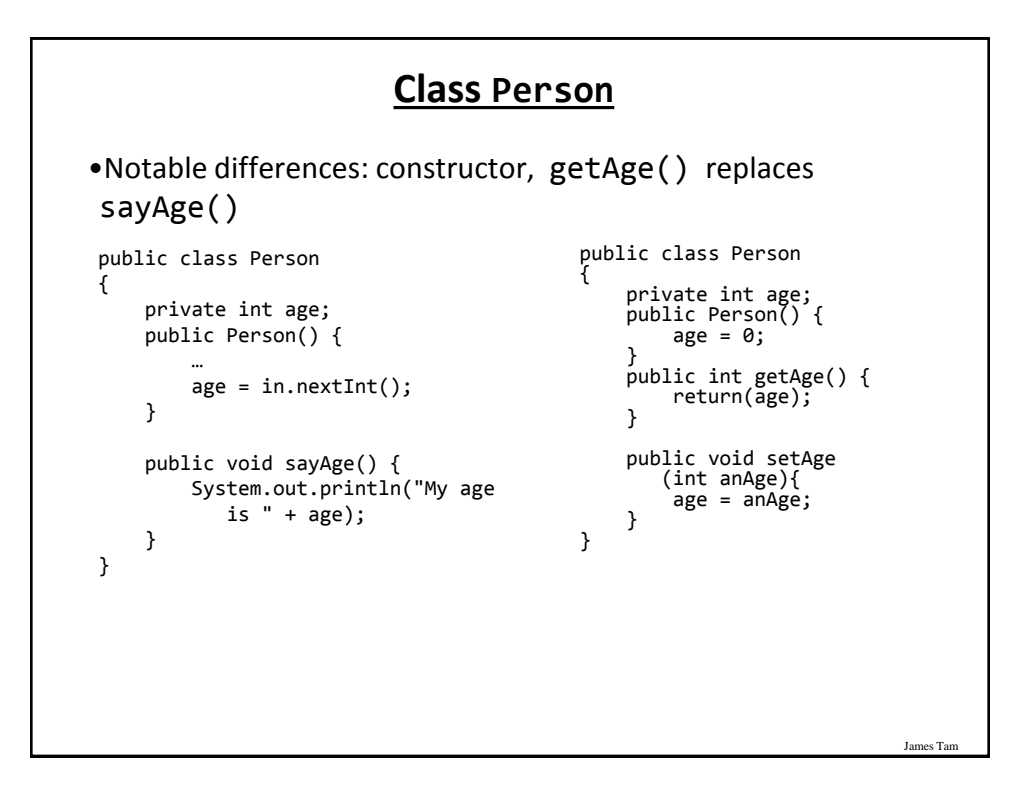

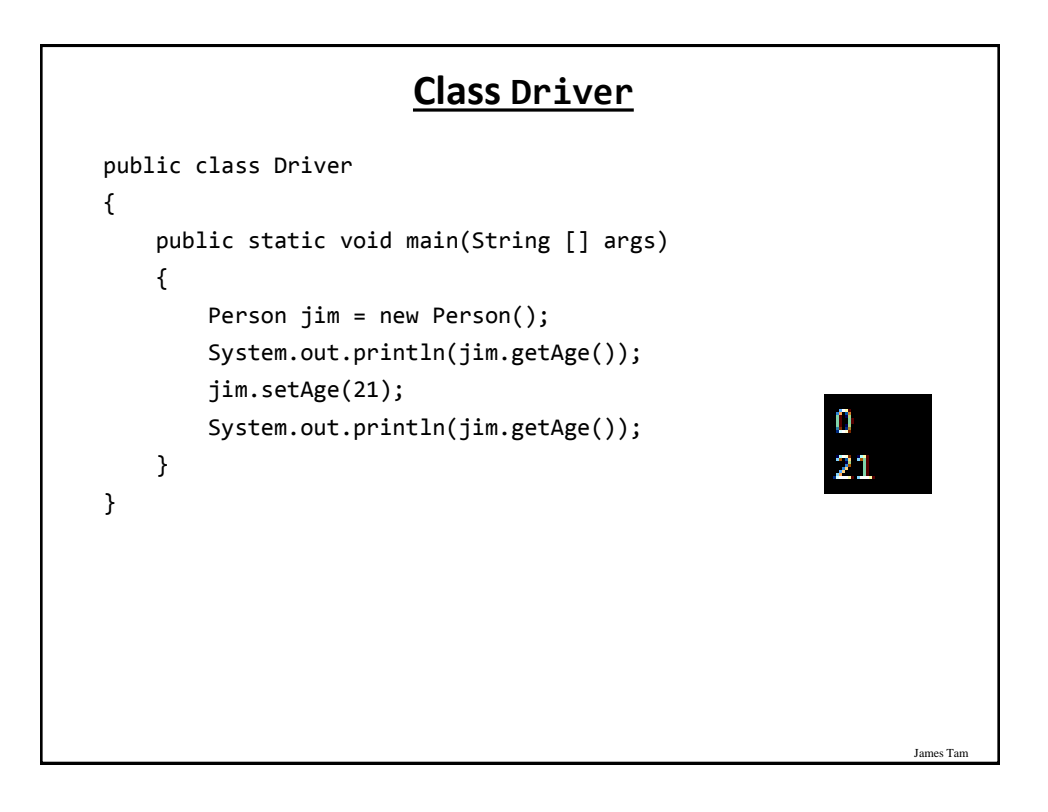

# **Calling Methods: Inside The Class**

•You have seen this implicitly in the examples but here are the explicit syntax requirements you need to know well.

```
•Calling a method inside the body of the class (where the 
method has been defined)
 - You can just directly refer to the method (or attribute)
  public class Person {
     private int age;
    public void birthday() {
        becomeOlder(); // access method
     }
  public void becomeOlder() {
       age++; // access attribute
```
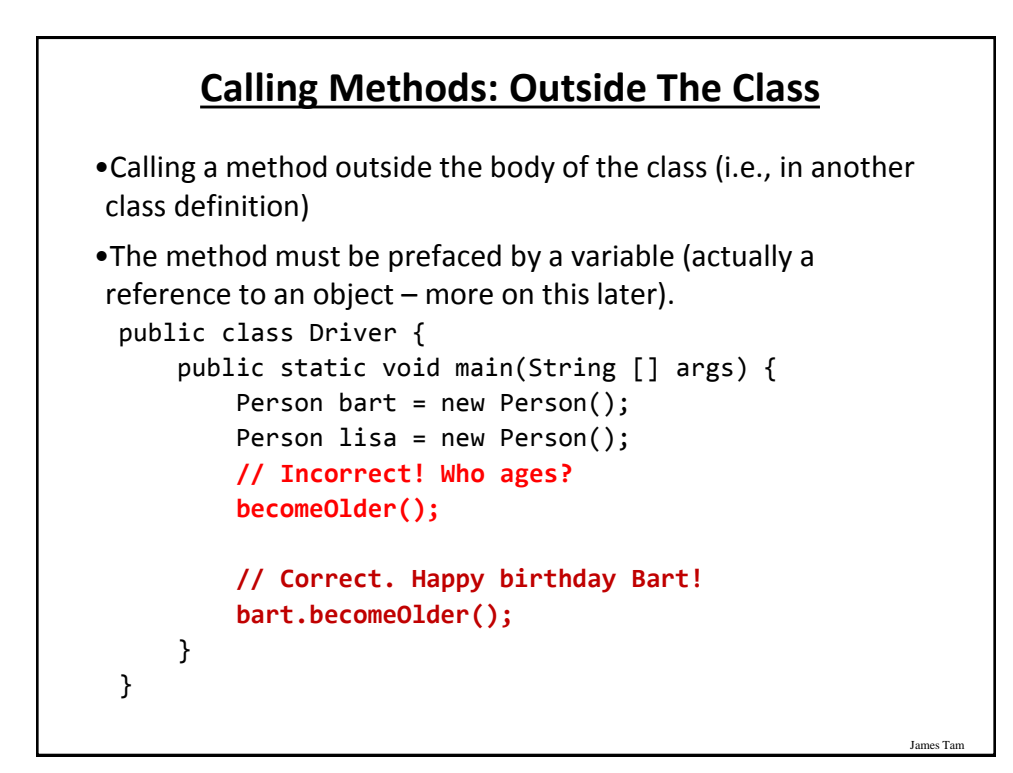

}

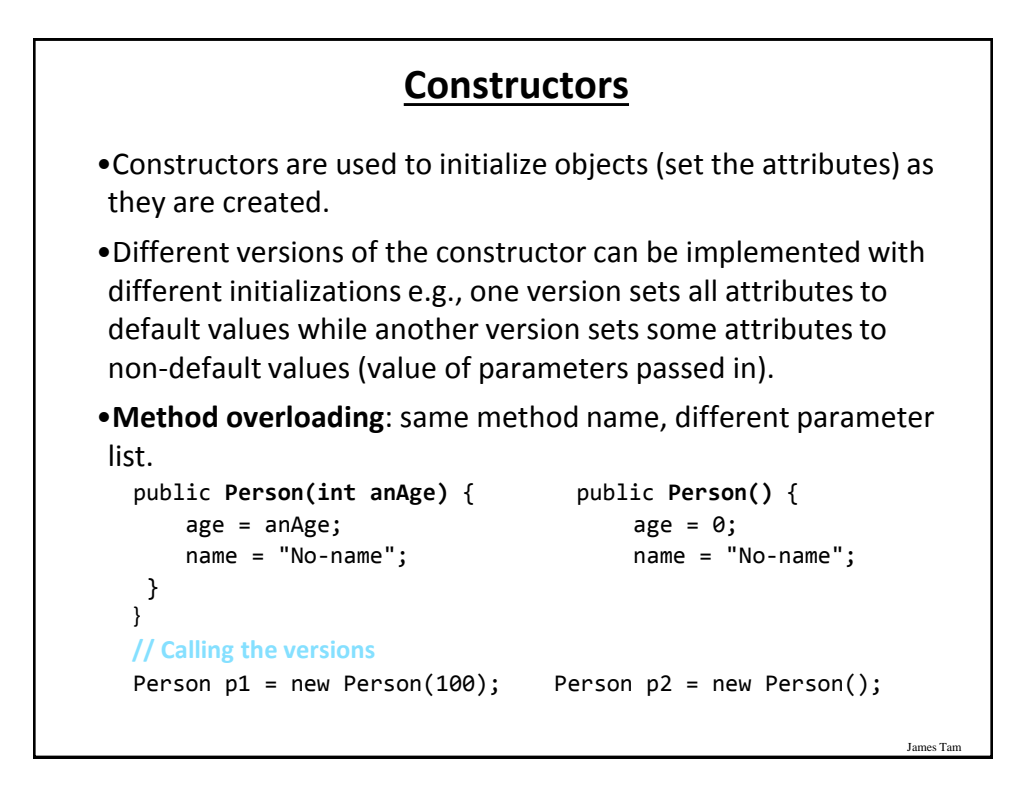

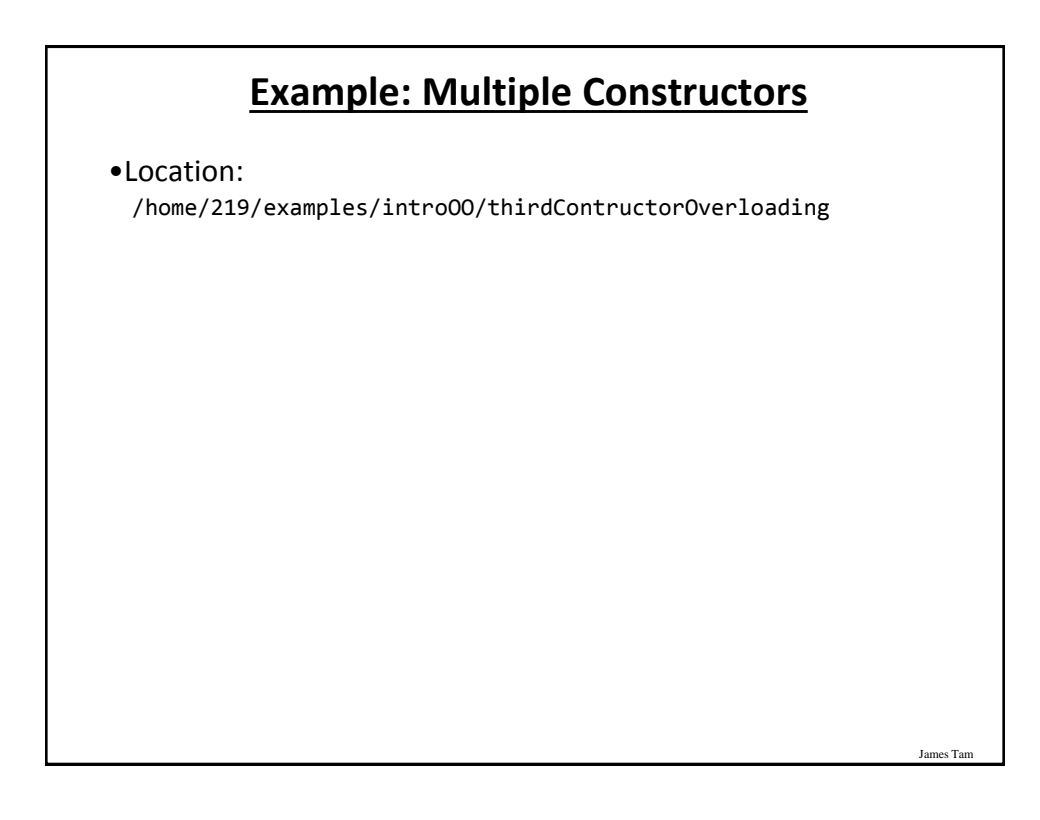

#### **Class Person**

```
public class Person
{
     private int age;
     private String name;
     public Person()
     {
         System.out.println("Person()");
         age = 0;
         name = "No-name";
     }
```
#### **Class Person(2)**

James Ta

```
 public Person(int anAge) {
     System.out.println("Person(int)");
     age = anAge;
     name = "No-name";
 }
 public Person(String aName) {
     System.out.println("Person(String)");
    age = 0; name = aName;
 }
 public Person(int anAge, String aName) {
     System.out.println("Person(int,String)");
    age = anAge; name = aName;
 }
```
#### **Class Person (3)**

```
 public int getAge() {
         return(age);
     }
     public String getName() {
         return(name);
     }
     public void setAge(int anAge) {
         age = anAge;
     }
     public void setName(String aName) {
         name = aName;
     }
}
```
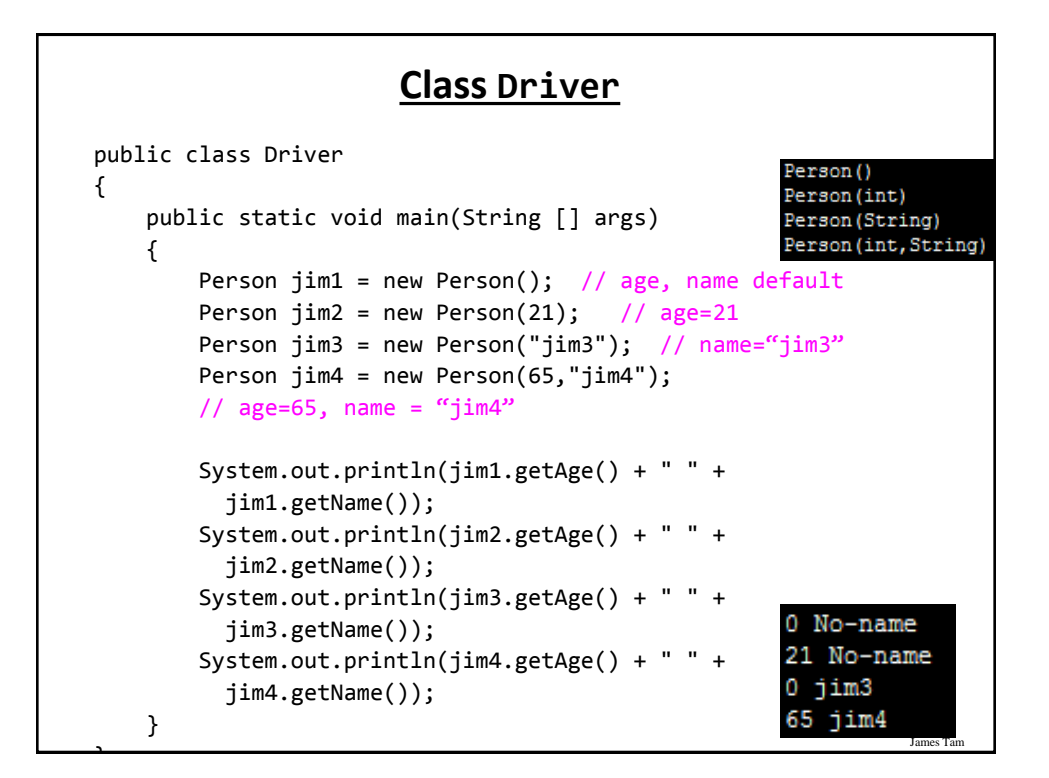

#### **Terminology: Method Signature**

•Method signatures consist of: the type, number and order of the parameters.

•The signature can determine which method should be called: Person  $p1$  = new Person(); Person  $p2 = new Person(25)$ ;

# **More On Method Overloading**

James Tam

- •Methods with the same name but a different method signature.
- •Used for methods that implement similar but not identical tasks.
- •Examples include class constructors but this is not the only type of overloaded methods:

```
System.out.println(int)
System.out.println(double)
   etc.
For more details on class System see:
- http://java.sun.com/j2se/1.5.0/docs/api/java/io/PrintStream.html
```
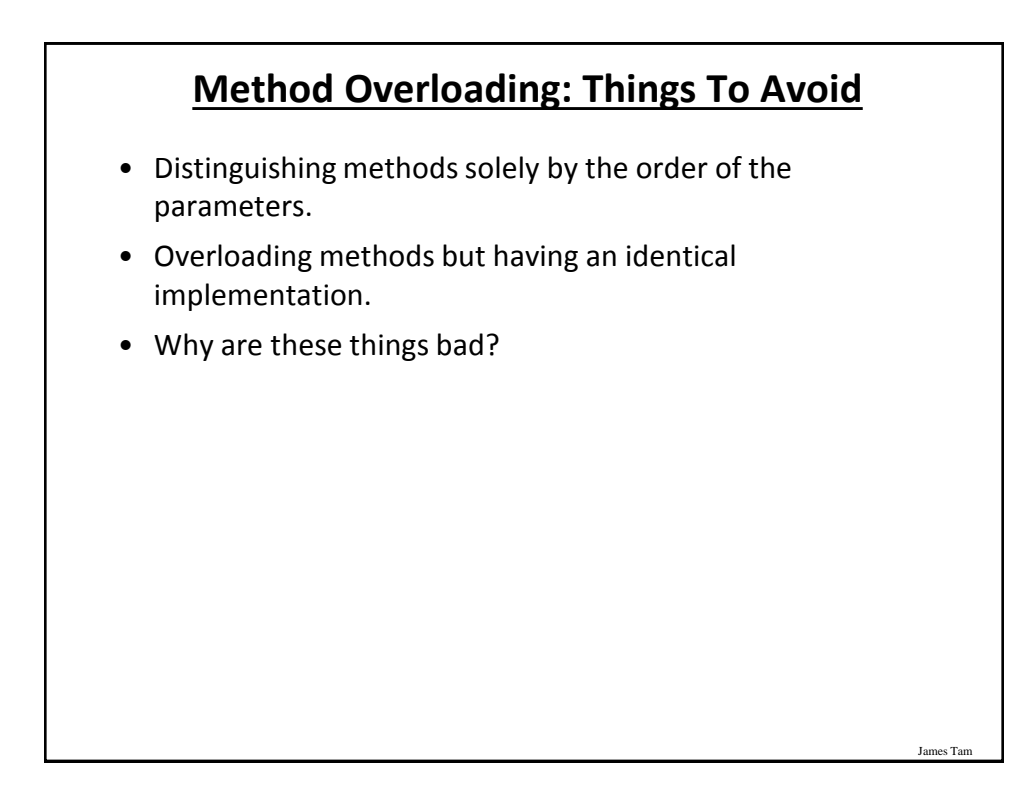

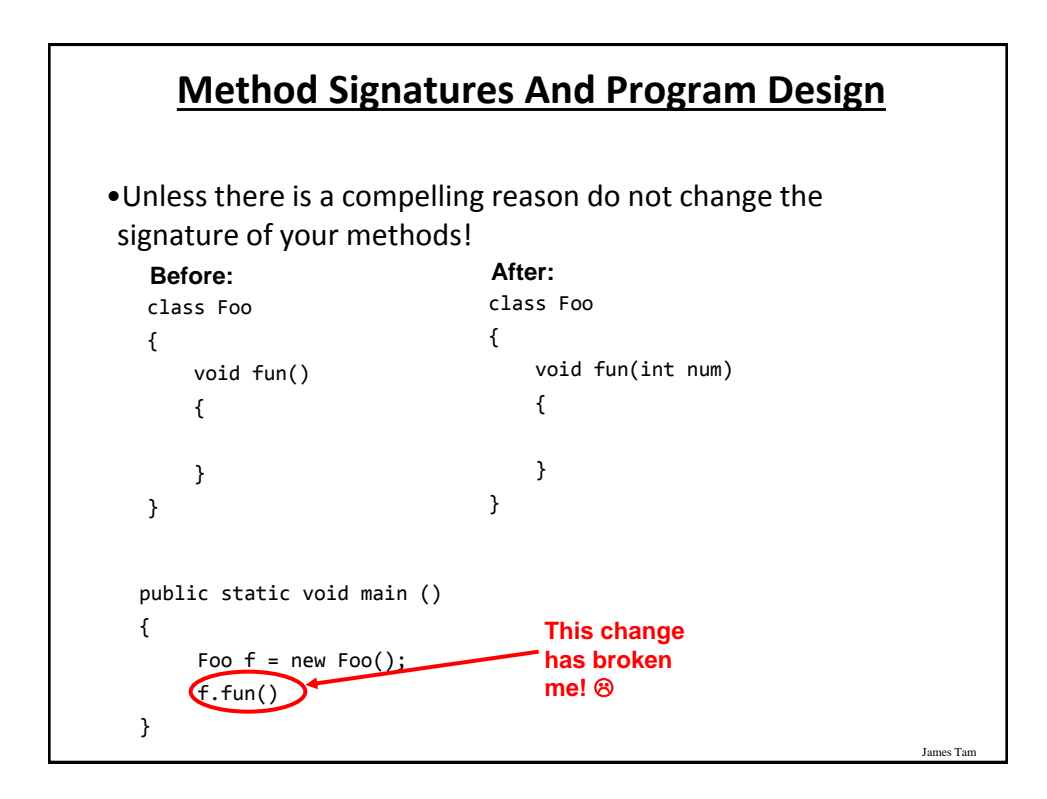

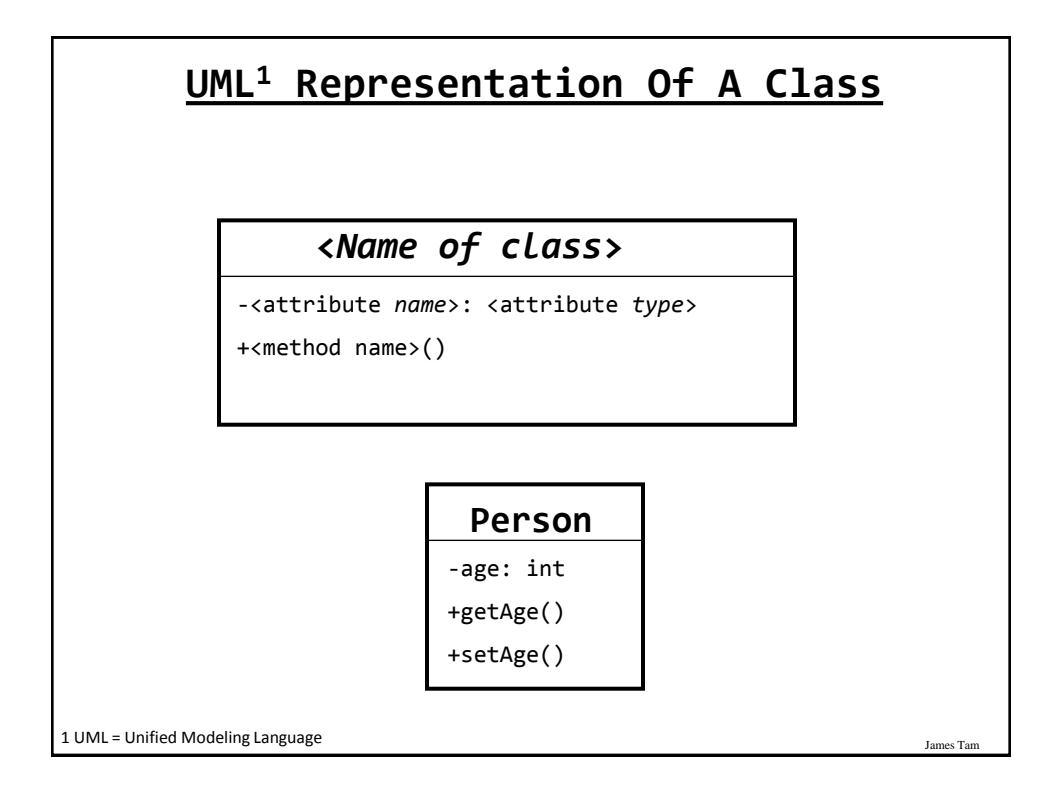

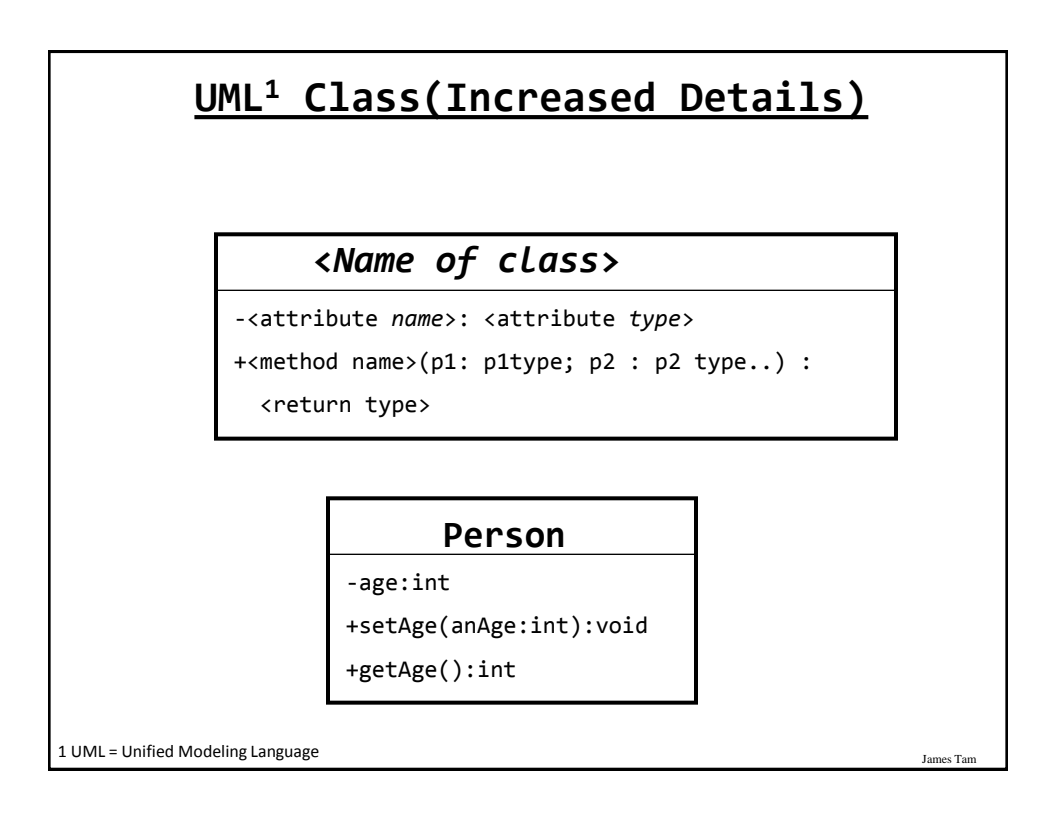

#### **Why Bother With UML?**

•It's the standard way of specifying the major parts of a software project.

•It combined a number of different approaches and has become the standard notation.

#### **Local Variables Vs. Attributes**

James Tam

```
•Example:
 - What is/are local variables vs. attributes
 - When should something be local vs. an attribute
public class Person {
     private String [] childrenName = new String[10];
     private int age;
     public nameFamily() {
        int i;
       Scanner in = new Scanner(System.in);
       for (i = 0; i < 10; i++) {
            childrenName[i] = in.nextLine();
        }
     }
}
```
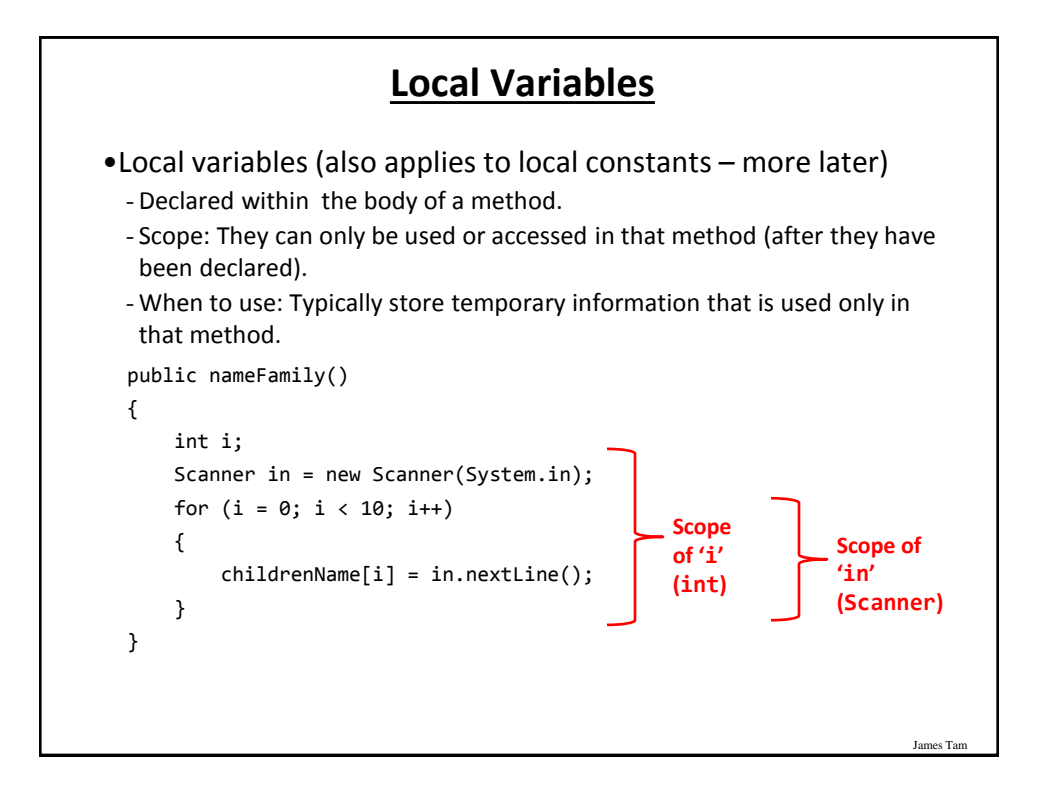

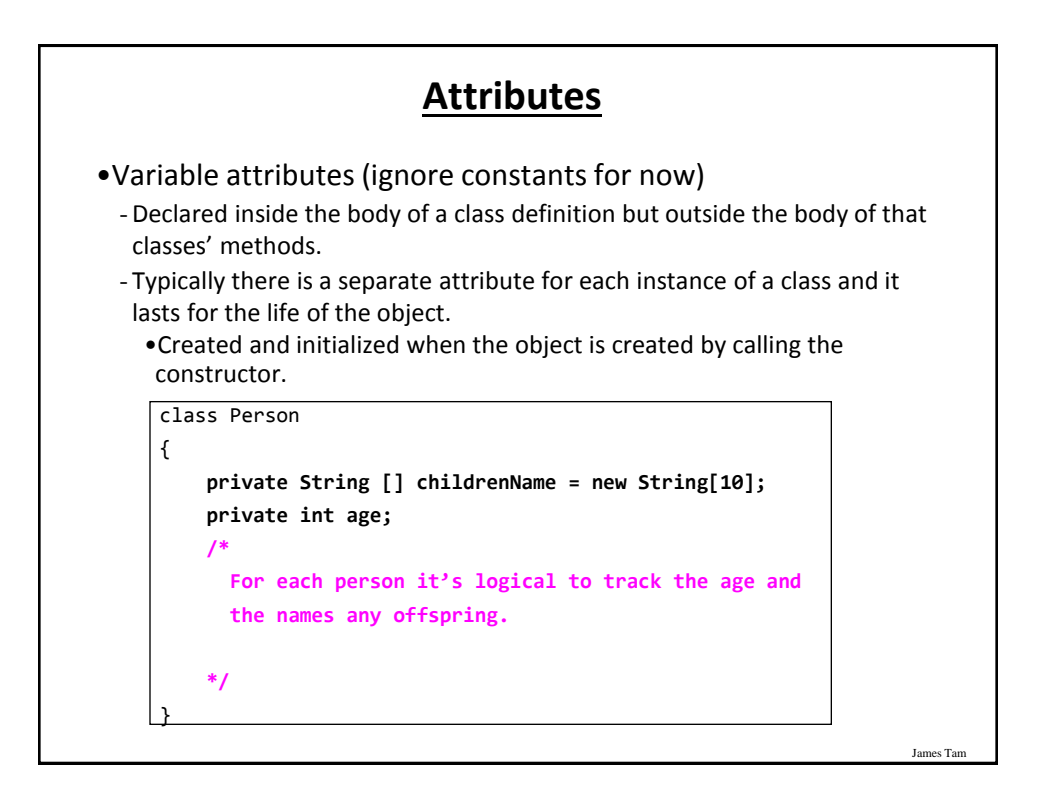

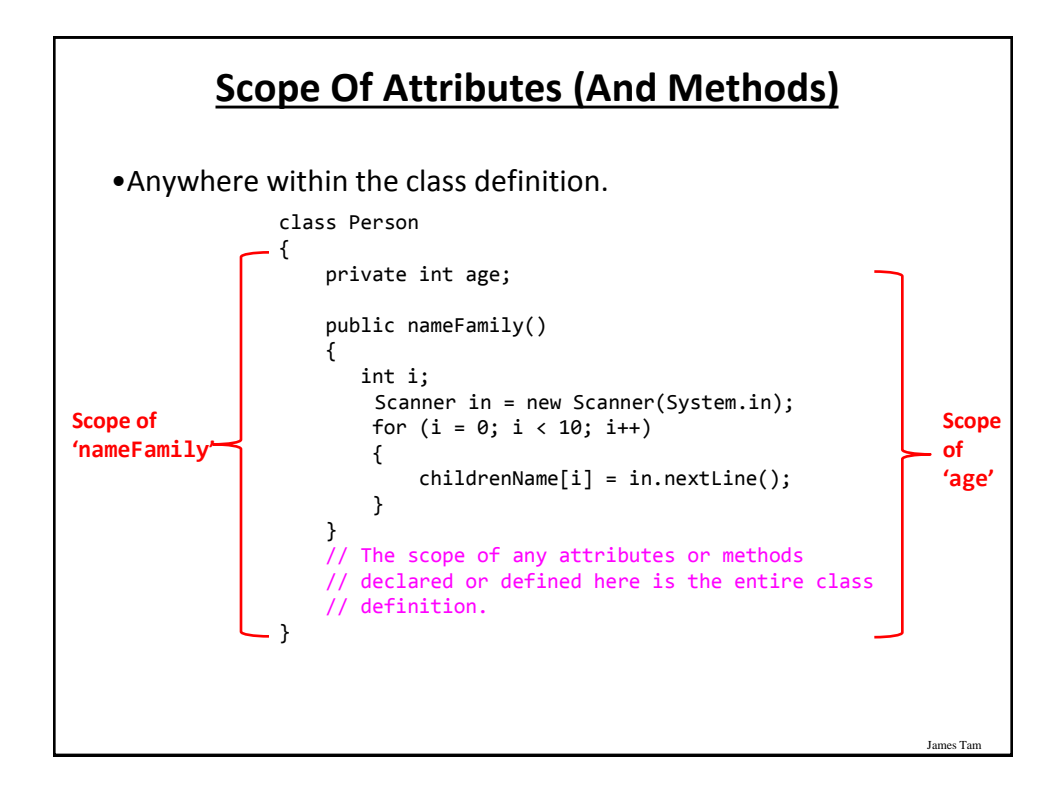

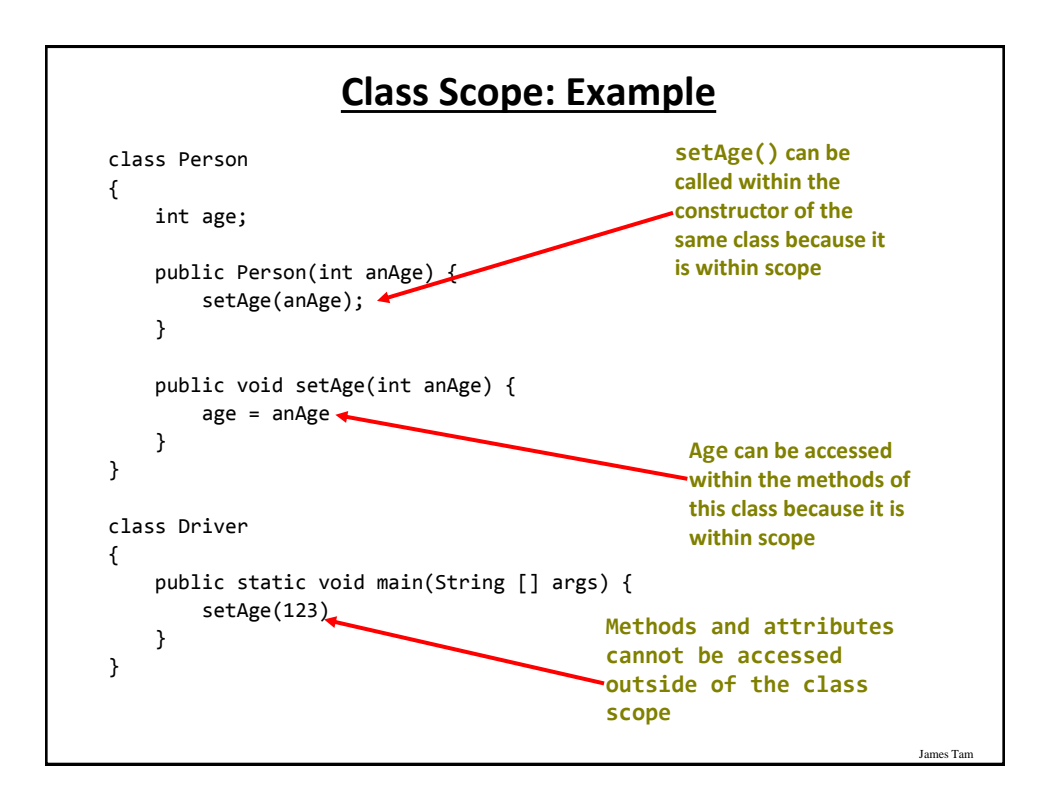

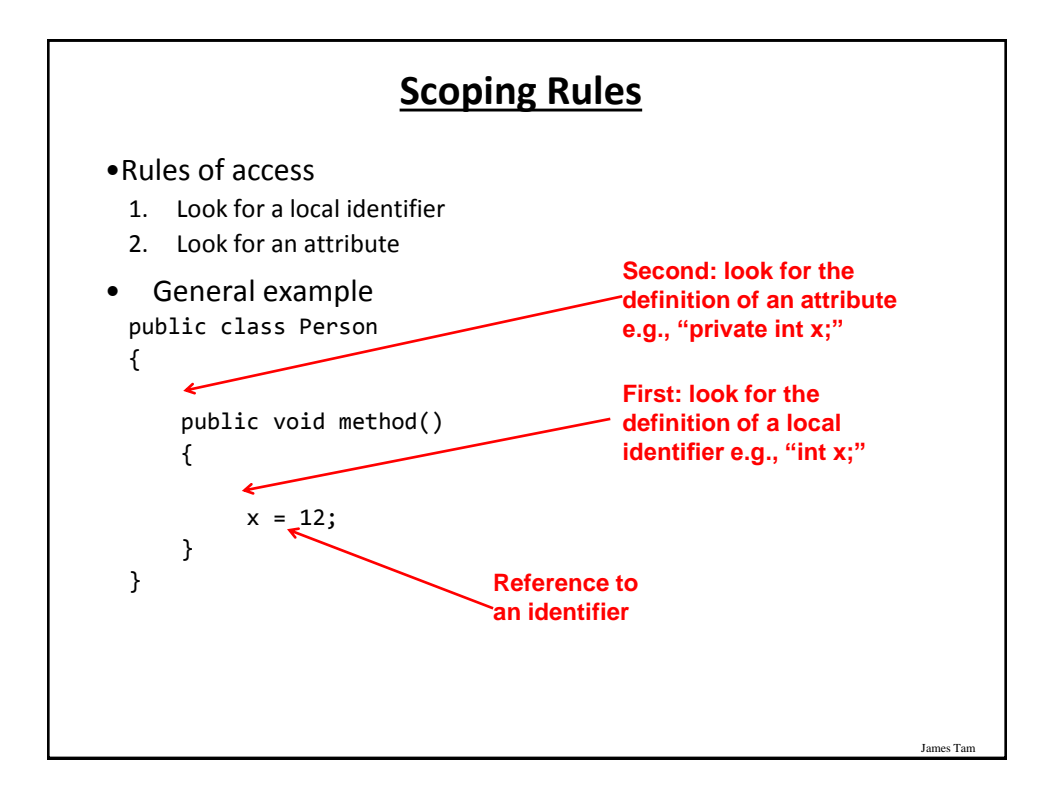

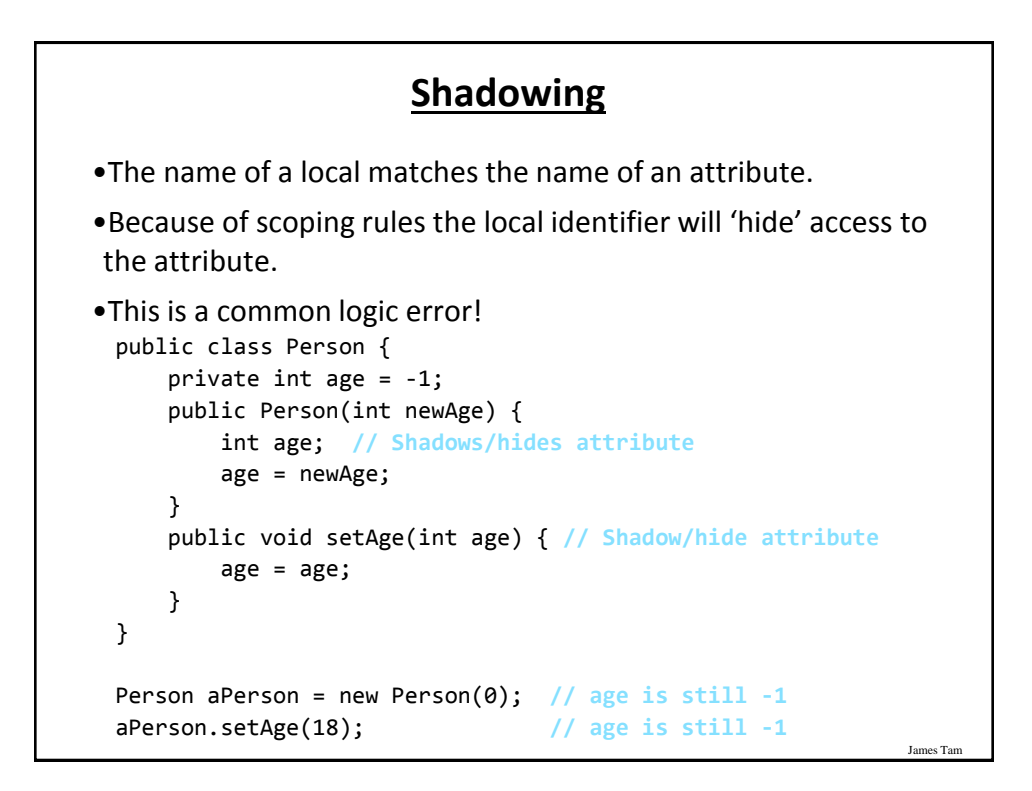

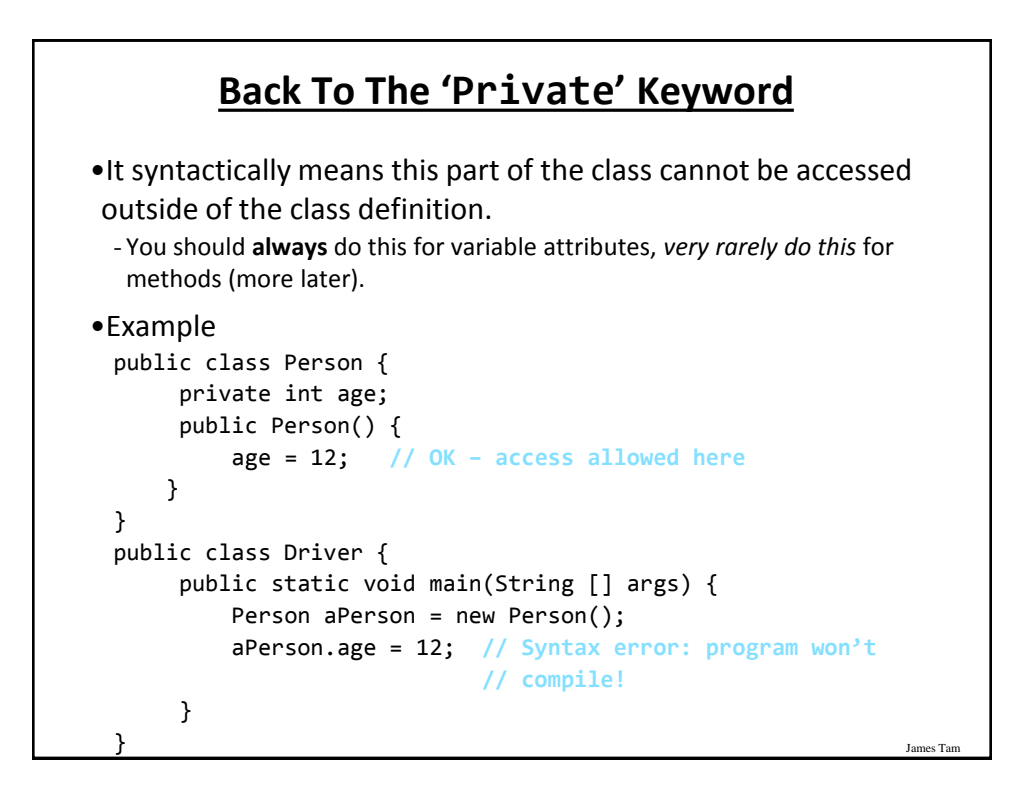

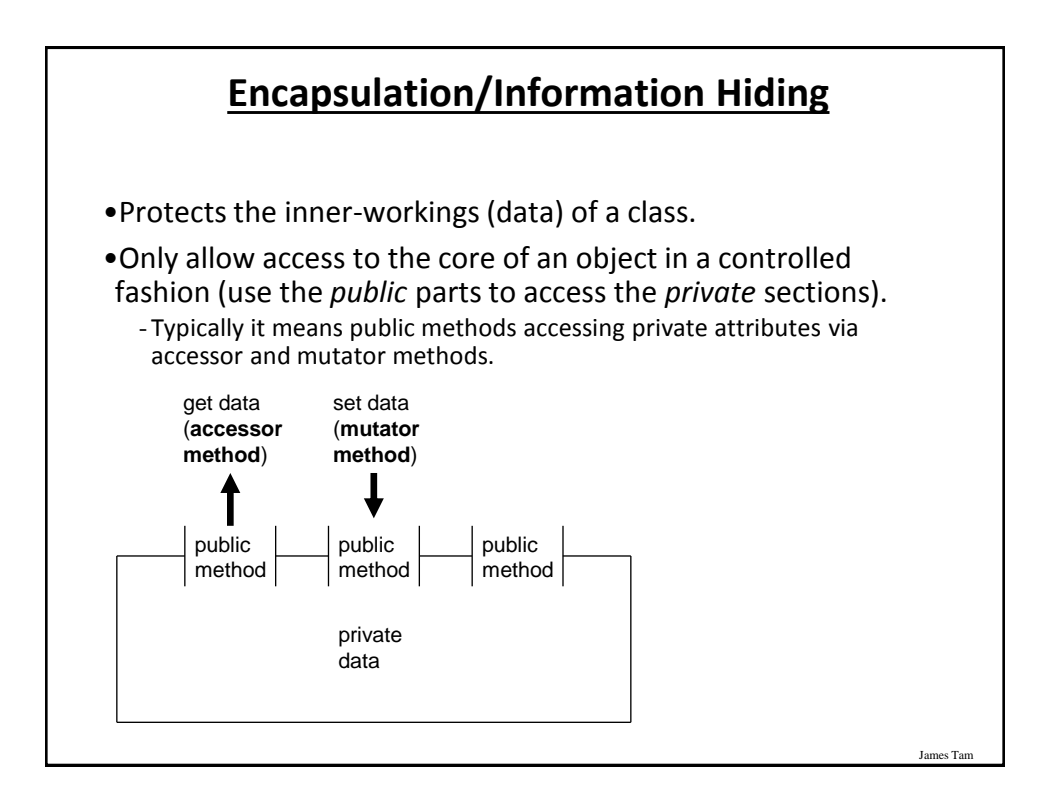

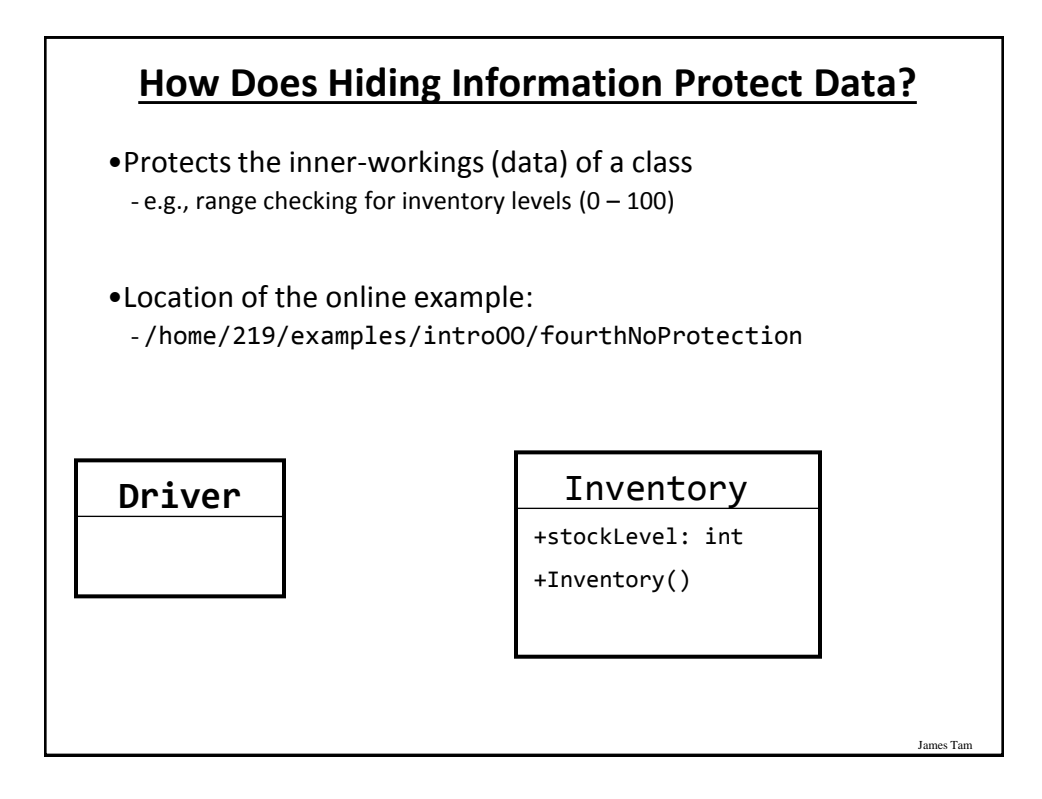

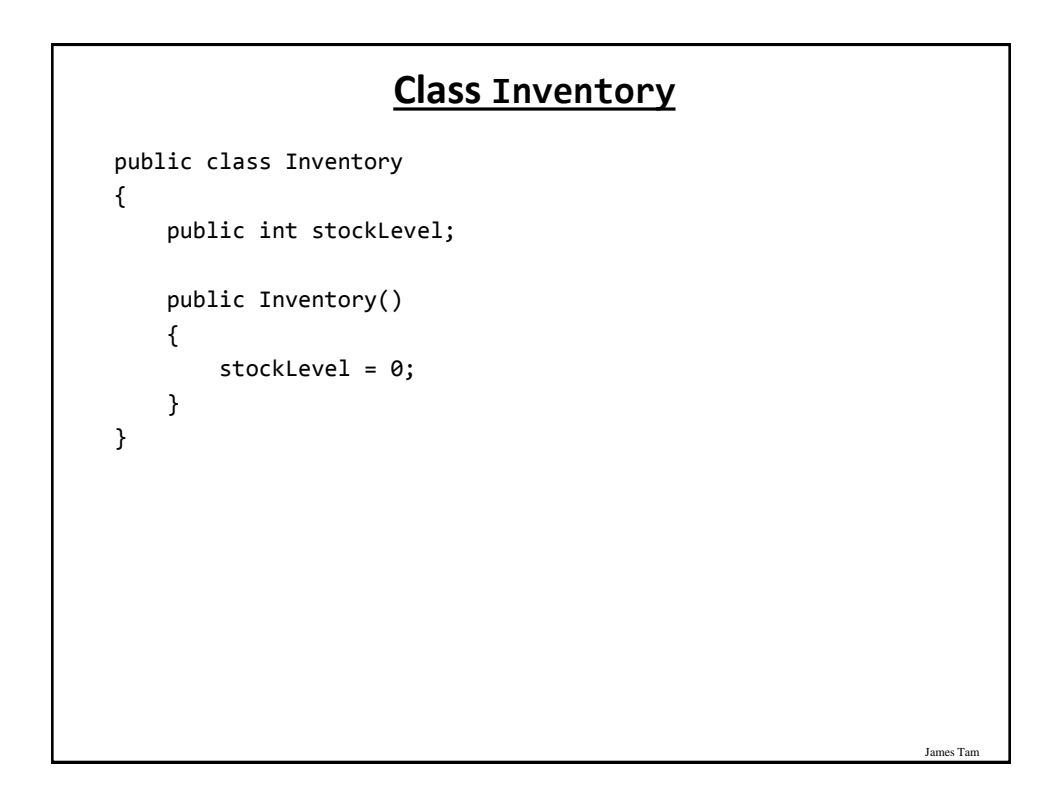

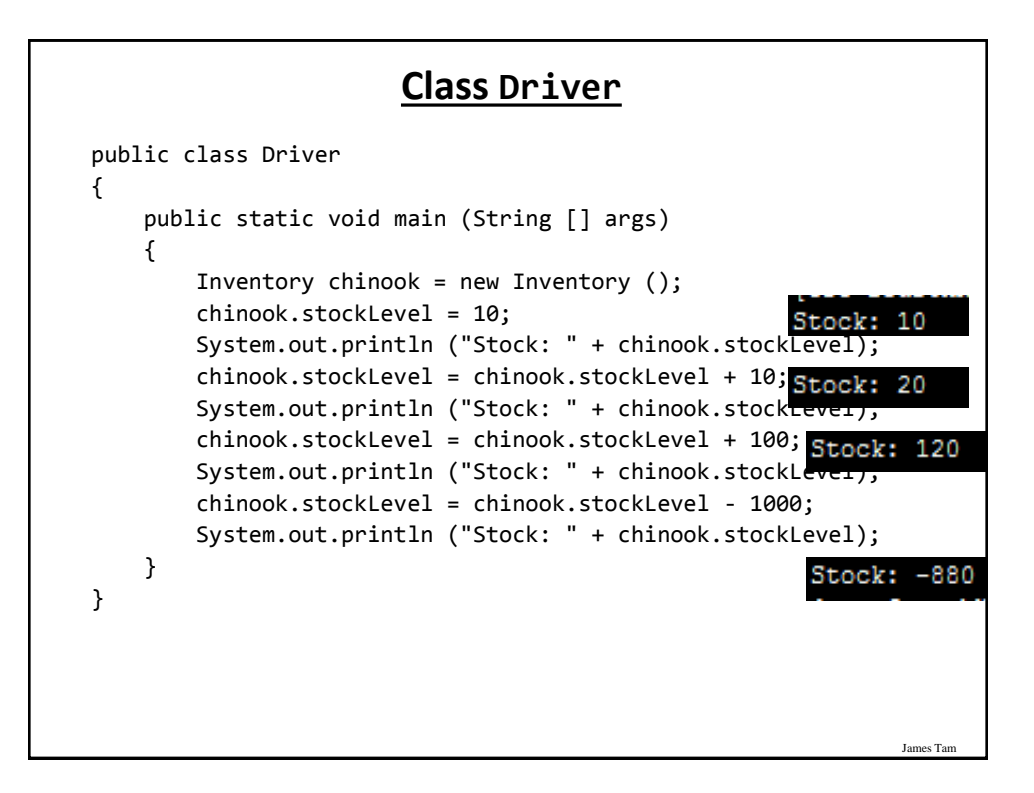

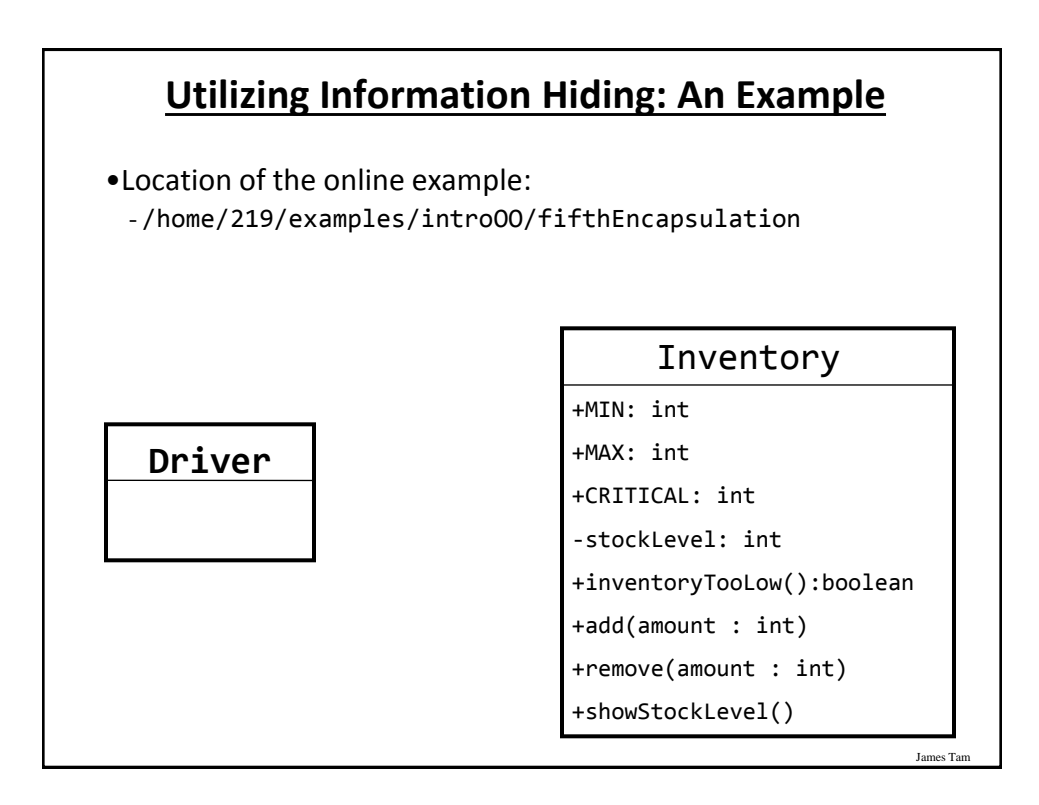

#### **Class Inventory**

```
public class Inventory
{
     public final int CRITICAL = 10;
     public final int MIN = 0;
     public final int MAX = 100;
     private int stockLevel = 0;
     public boolean inventoryTooLow()
     {
         if (stockLevel < CRITICAL)
              return(true);
         else
              return(false);
     }
```
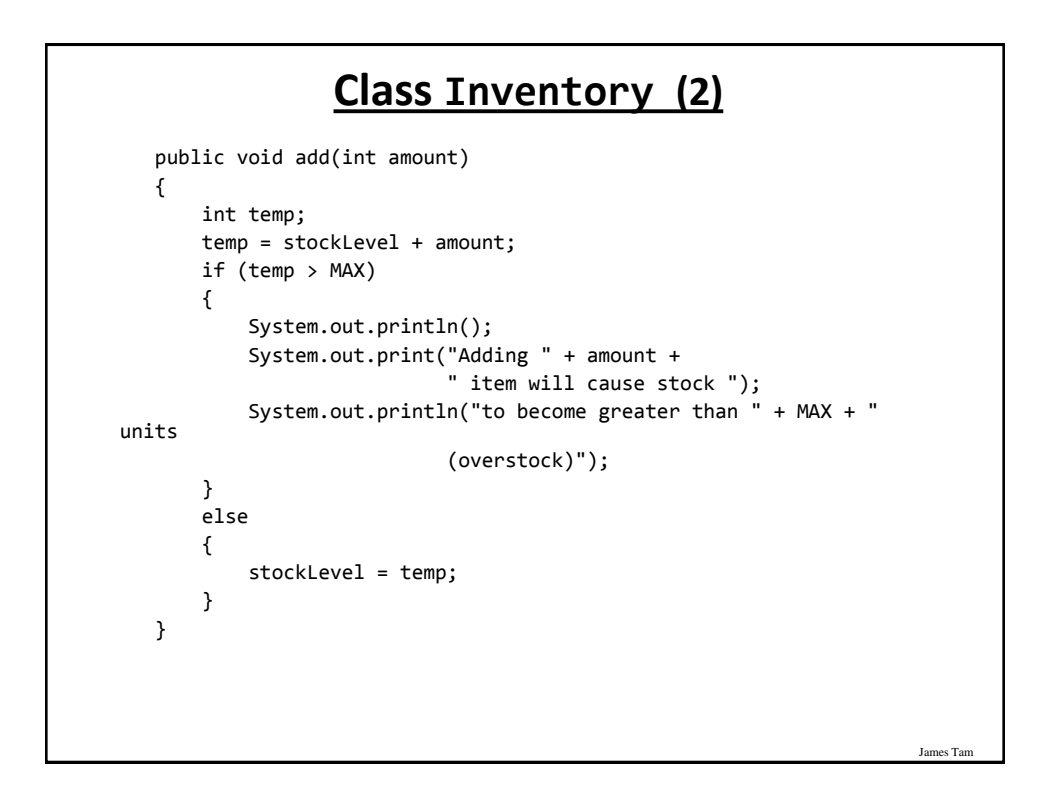

#### James Ta **Class Inventory (3)** public void remove(int amount) { int temp; temp = stockLevel - amount; if (temp < MIN) { System.out.print("Removing " + amount + " item will cause stock "); System.out.println("to become less than " + MIN + " units (understock)"); } else { stockLevel = temp; } } public String showStockLevel () { return("Inventory: " + stockLevel); } }

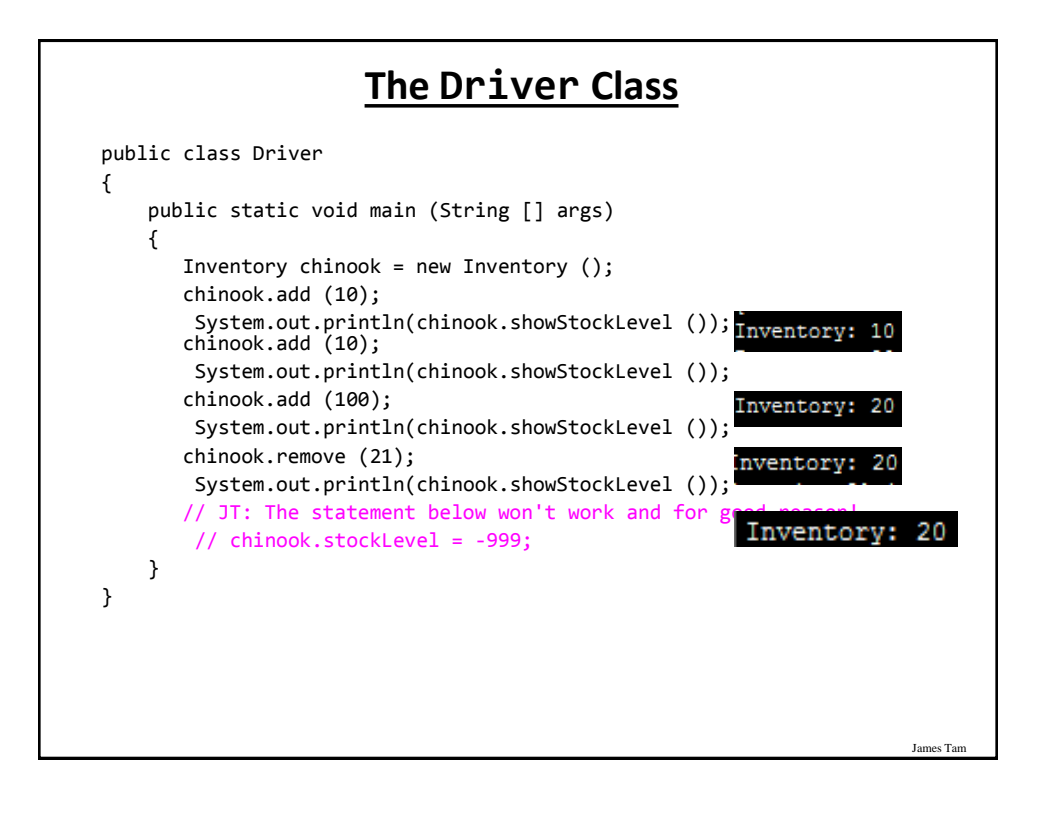

## **Add(): Try Adding 100 items to 20 items**

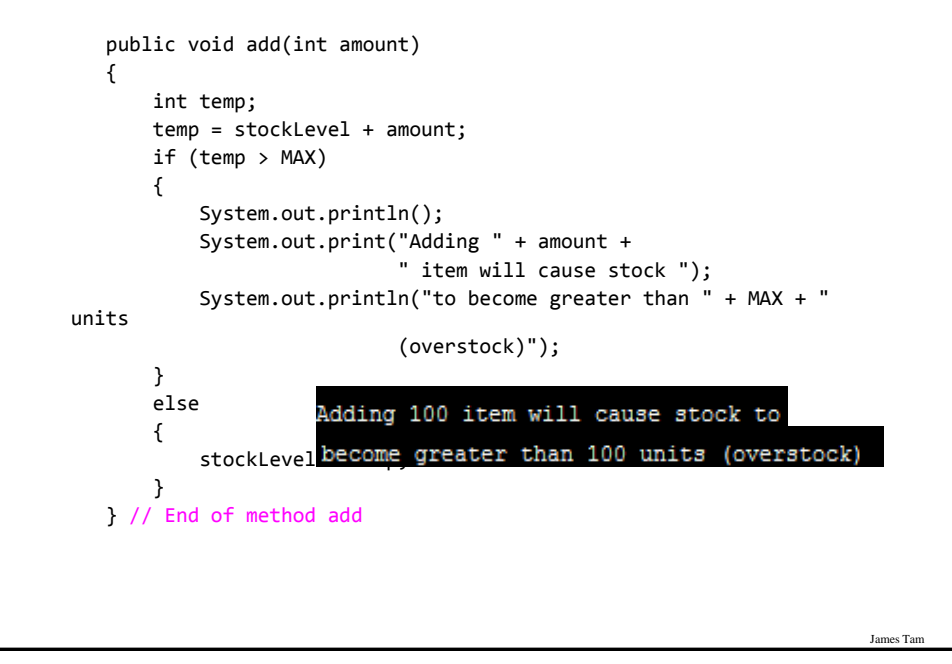

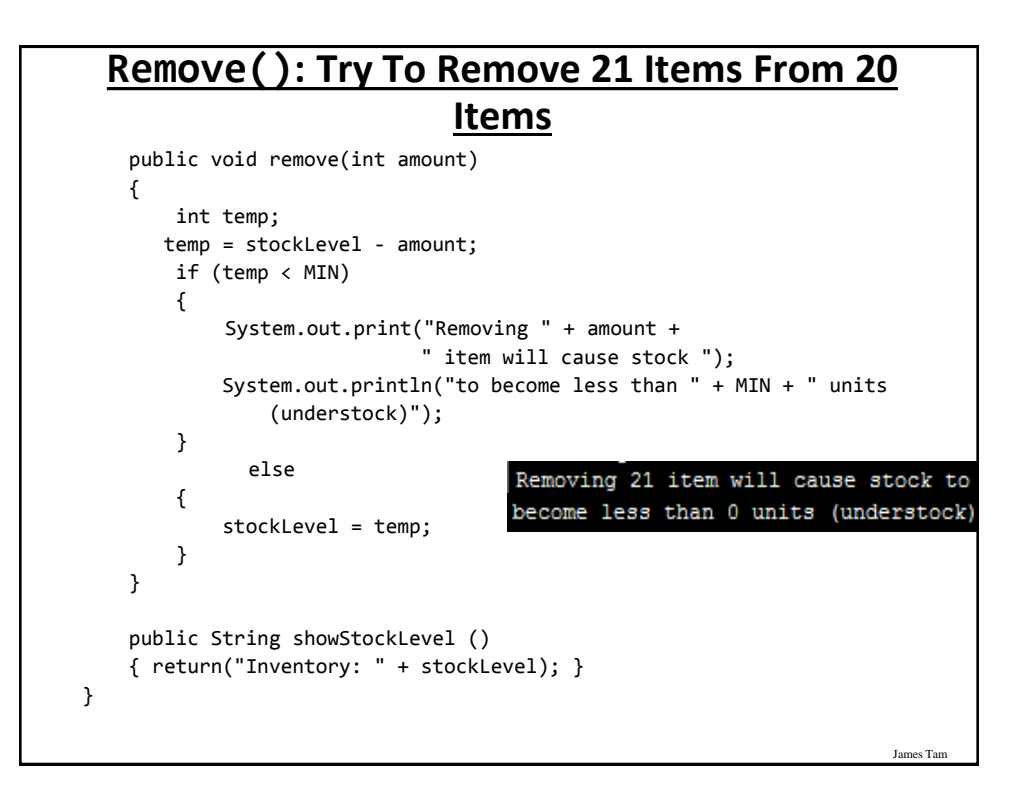

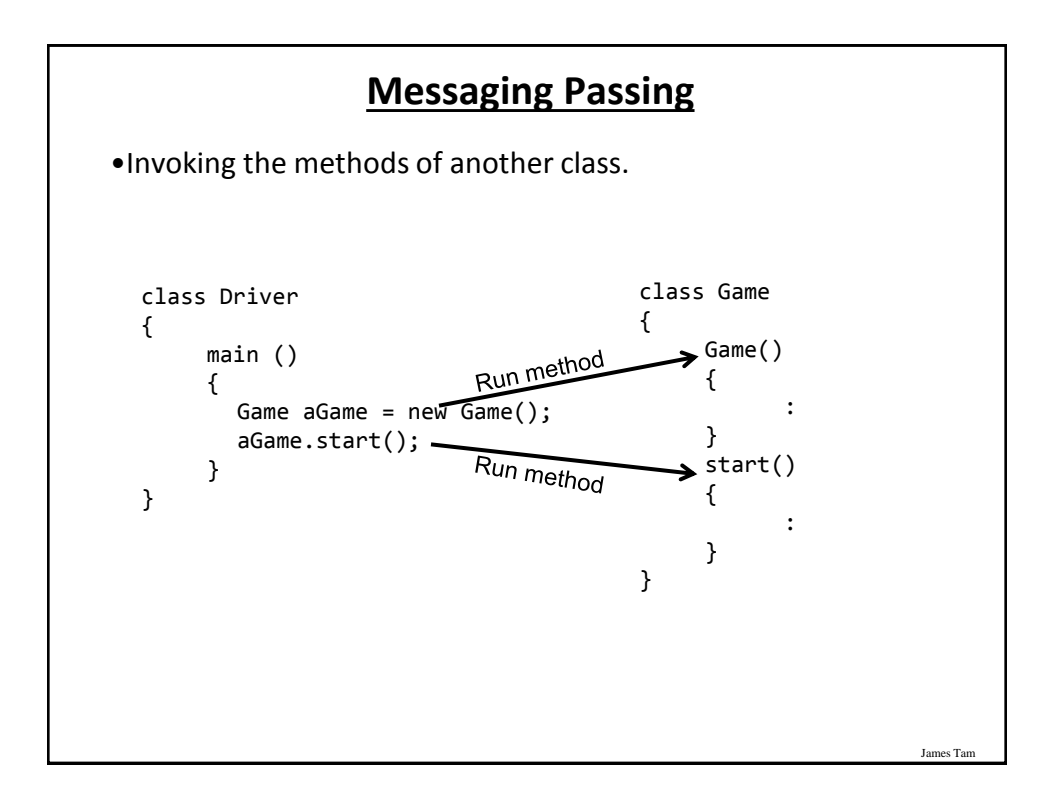

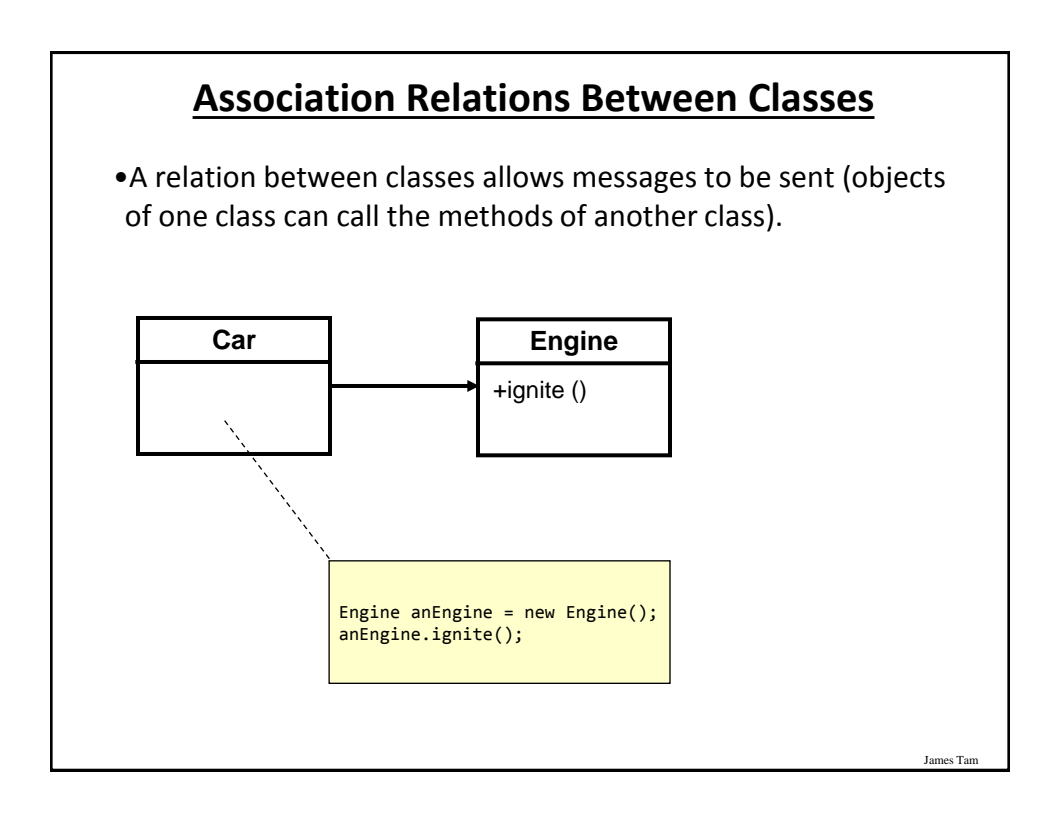

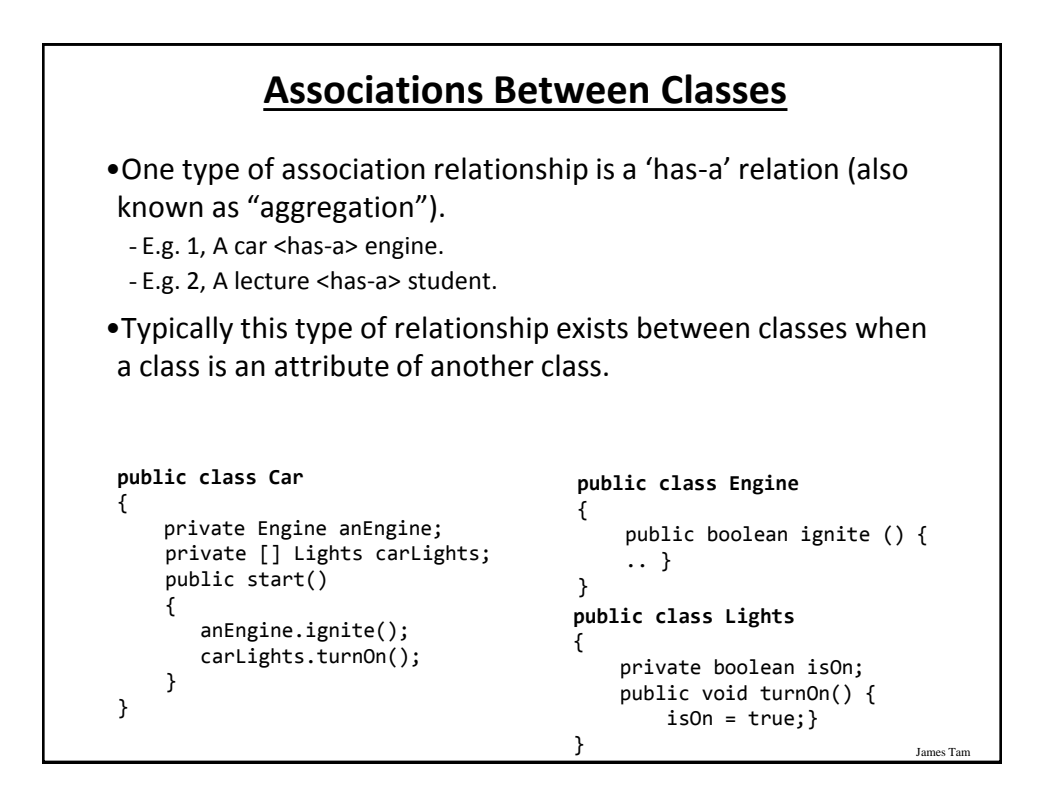

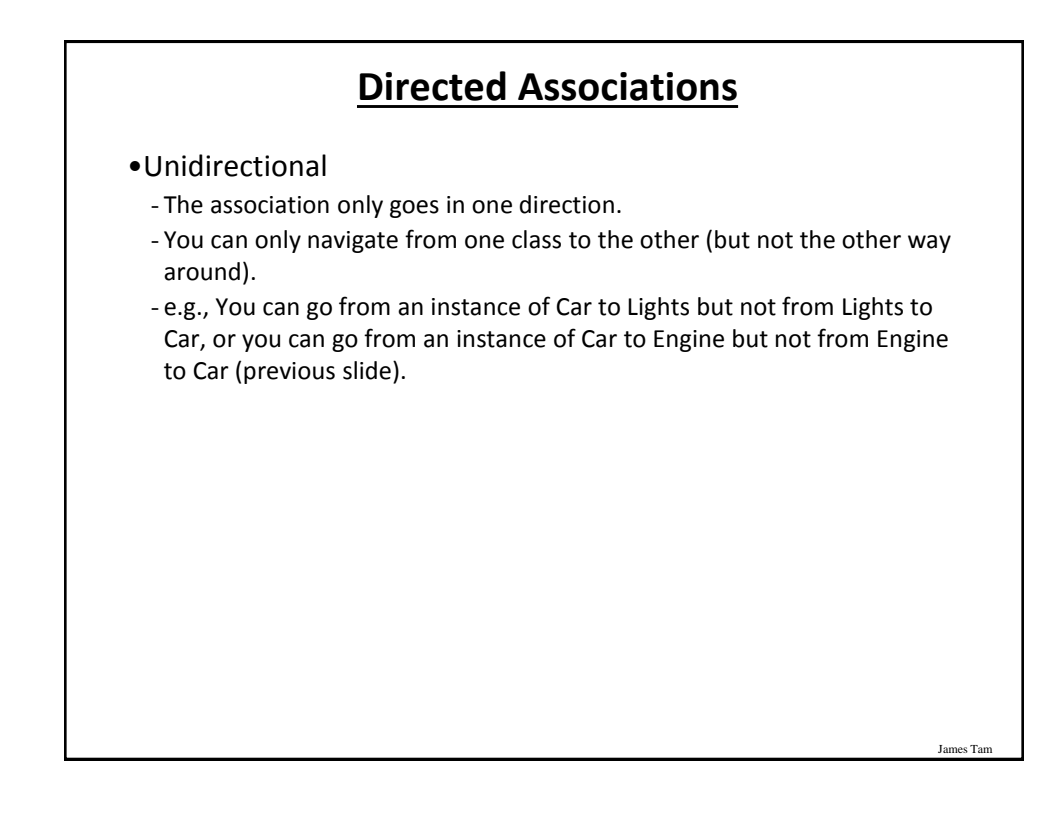

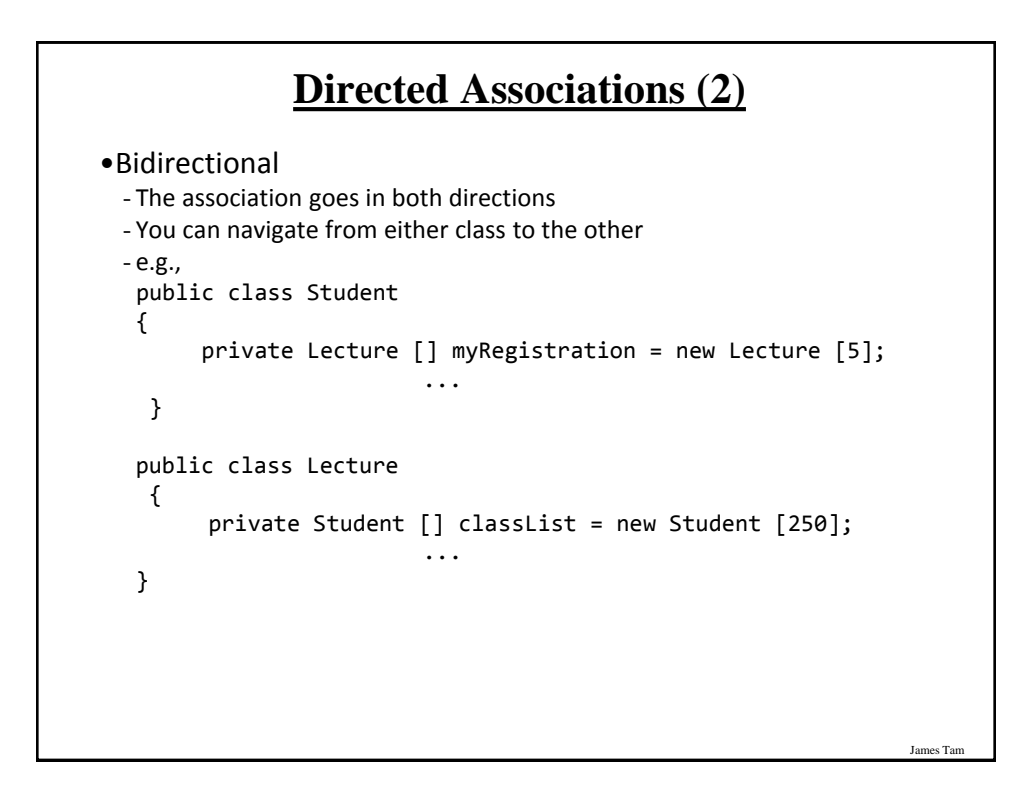

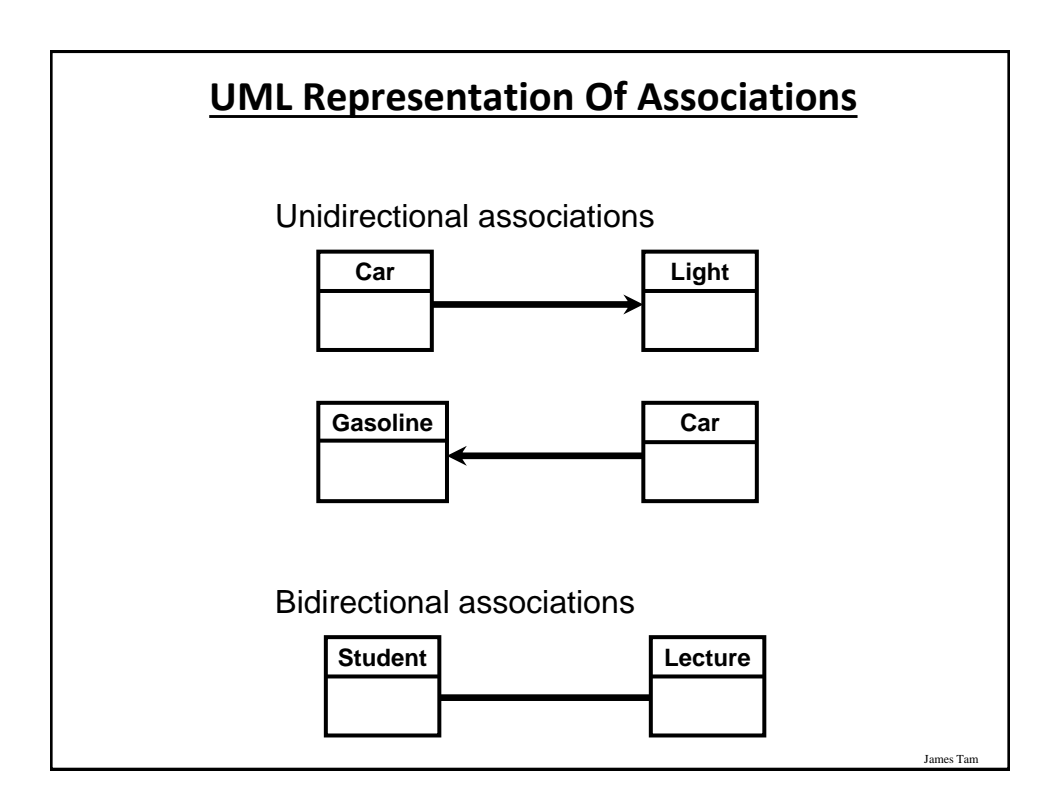

## **Multiplicity**

•It indicates the number of instances that participate in a relationship

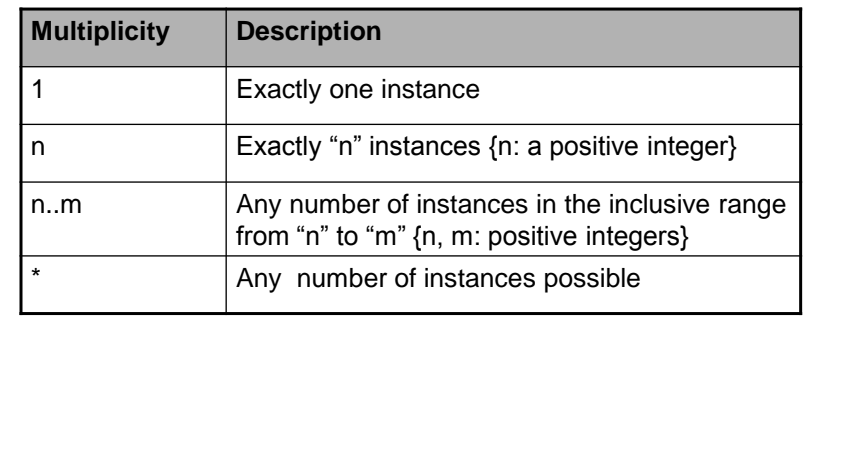

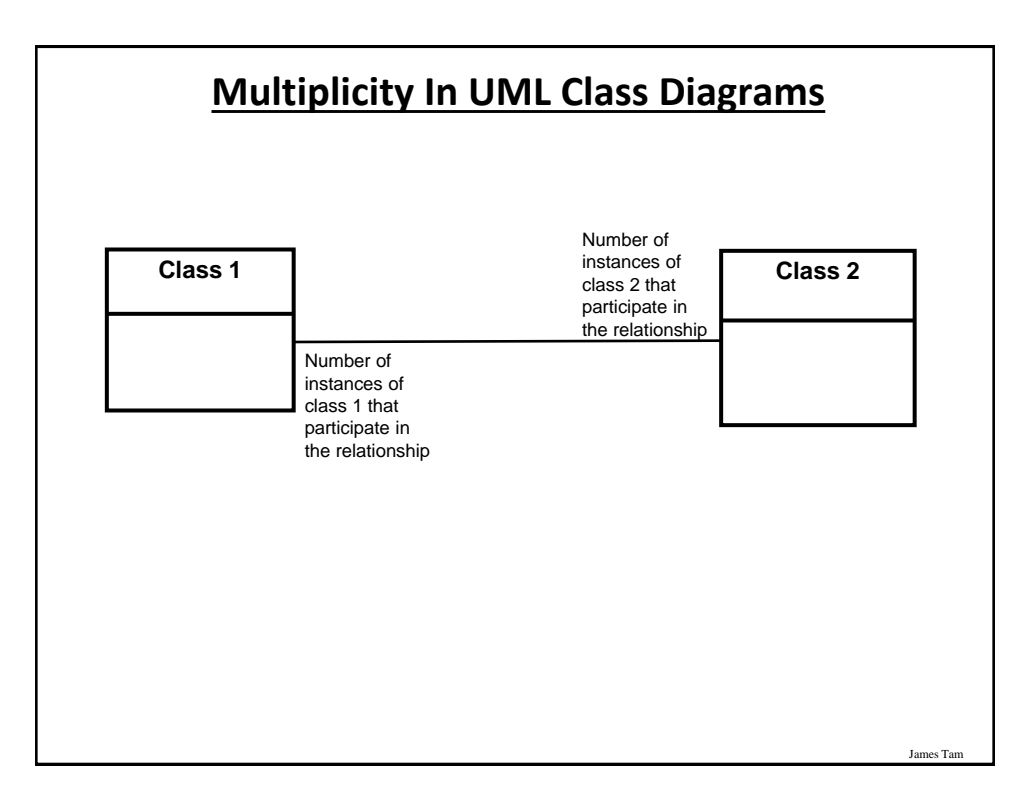

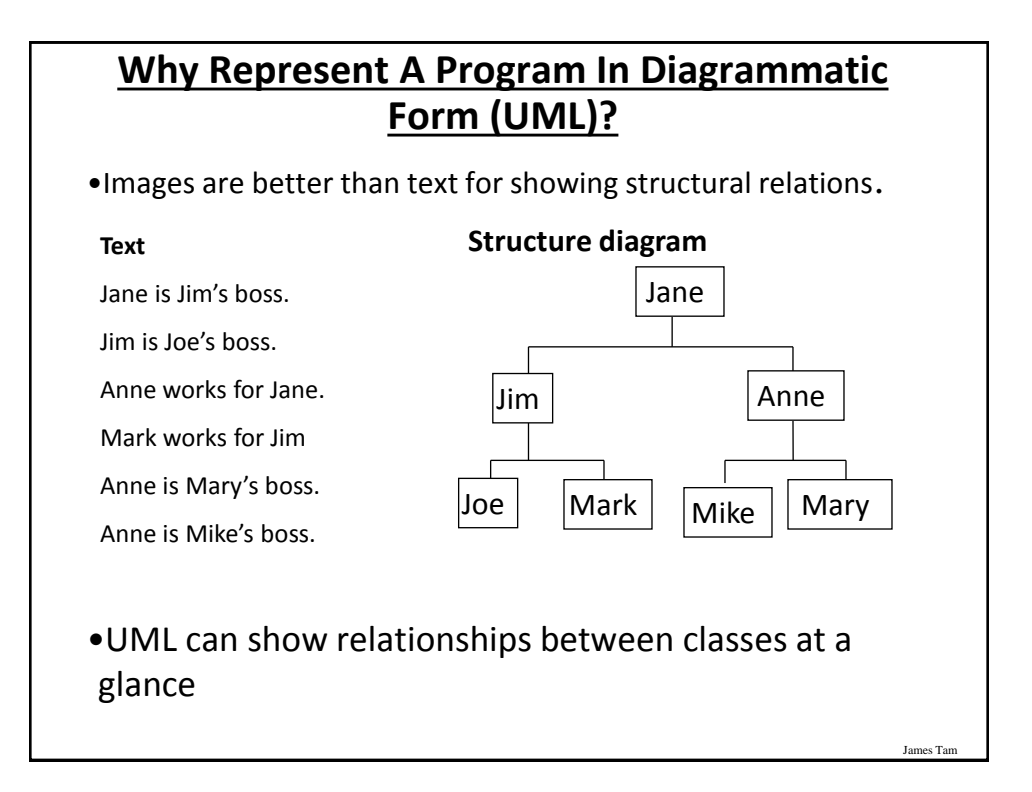

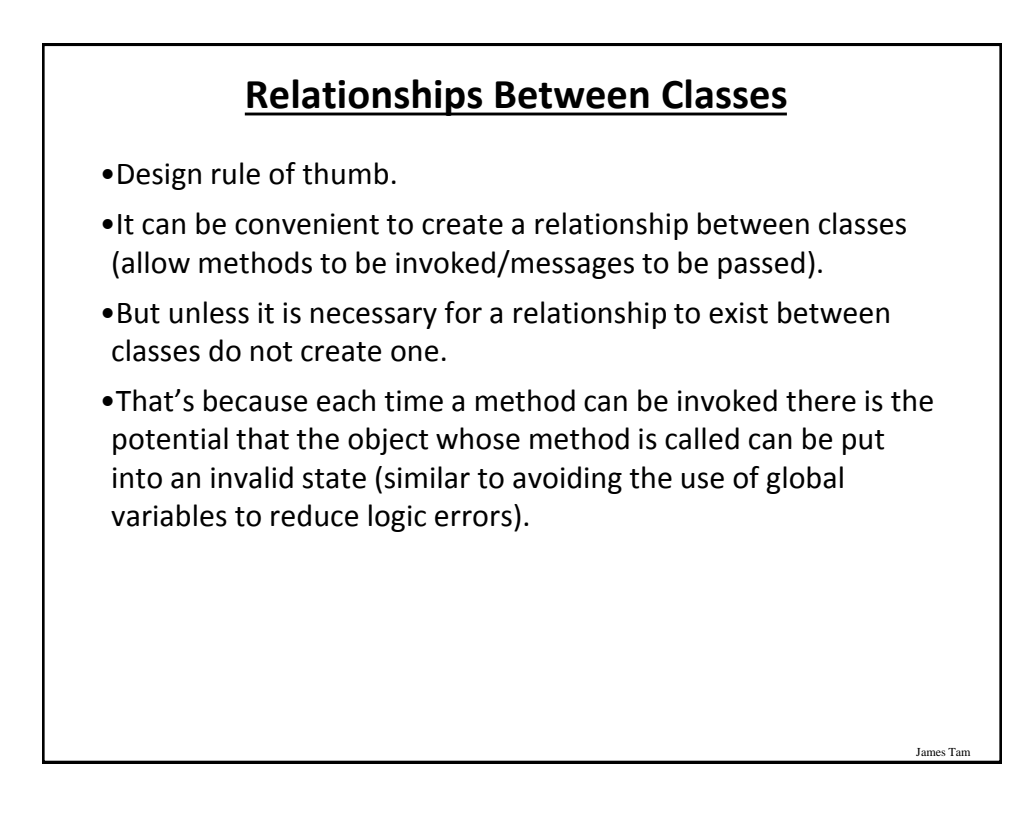

#### **After This Section You Should Now Know**

- •How to define classes, instantiate objects and access different part of an object
- •How to represent a class using class diagrams (attributes, methods and access permissions) and the relationships between classes
- •What is encapsulation, how is it done and why is it important to write programs that follow this principle
- •What are accessor and mutator methods and how they can be used in conjunction with encapsulation
- •What is method overloading and why is this regarded as good style

#### **After This Section You Should Now Know (2)**

James Tam

- •Scoping rules for attributes, methods and locals
- •What is a constructor and how is it used
- •What is an association, how do directed and non-directed associations differ, how to represent associations and multiplicity in UML
- •What is multiplicity and what are kinds of multiplicity relationships exist

## **Copyright Notification**

•"Unless otherwise indicated, all images in this presentation are used with permission from Microsoft."

James Tar

slide 81